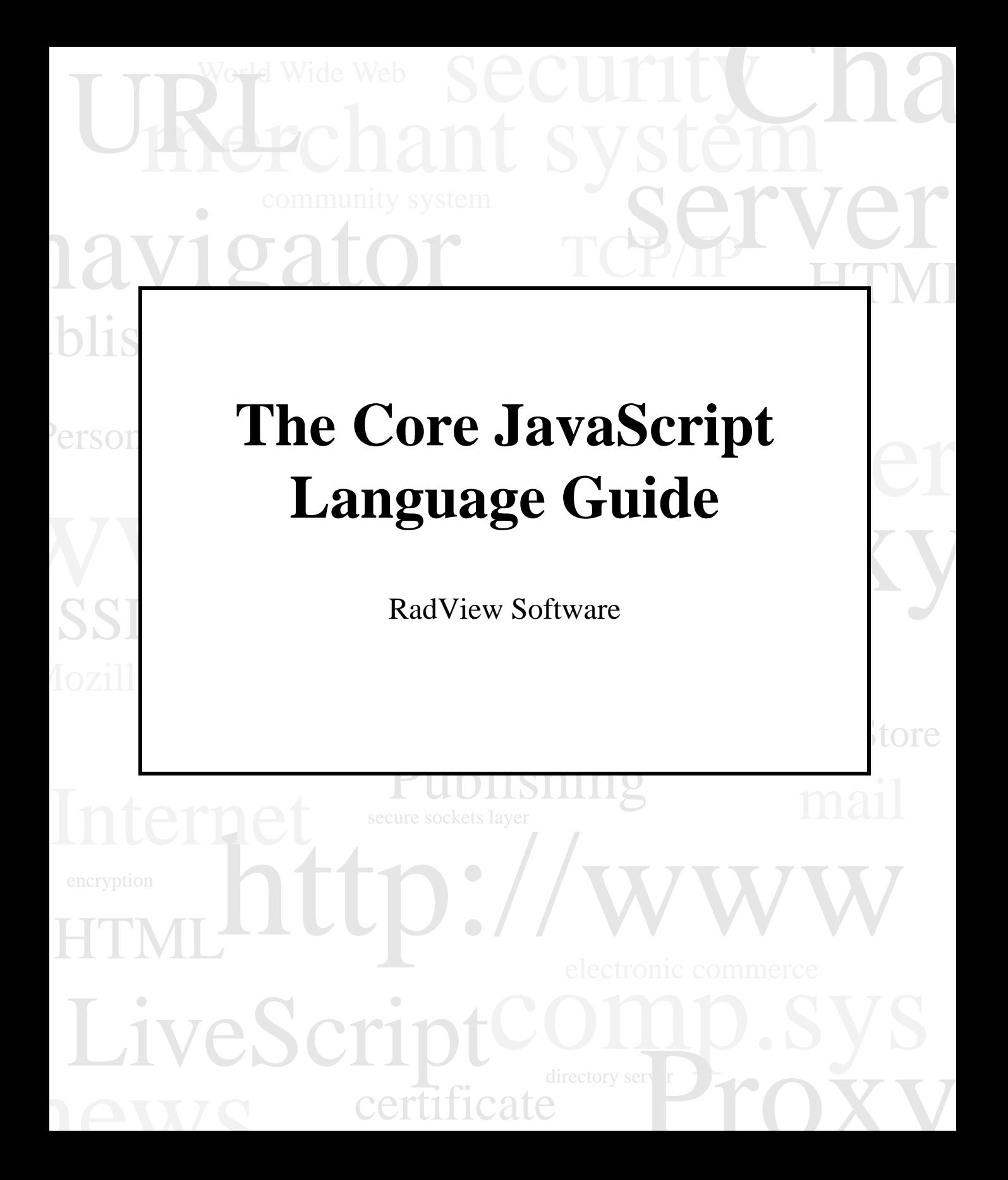

*Copyright 1998 Netscape Communications Corp. Used with permission. All Rights Reserved. This electronic file or page may not be reprinted or copied without the express written permission of Netscape.*

The software supplied with this document is the property of RadView Software and is furnished under a licensing agreement. Neither the software nor this document may be copied or transferred by any means, electronic or mechanical except as provided in the licensing agreement. The information in this document is subject to change without prior notice and does not represent a commitment by RadView Software or its representatives.

> The Core JavaScript Language Guide © Copyright 1998 by RadView Software. All rights reserved. August, 1998 RadView Publication Number: WL-0898-PG04

WebLoad™, TestTalk, Authoring Tools, ADL, AppletLoad, and WebExam, are trademarks or registered trademarks of RadView Software. IBM, and OS/2 are trademarks of International Business Machines Corporation. Microsoft Windows, Microsoft Windows 95, Microsoft Windows NT, Microsoft Word for Windows, Microsoft Internet Explorer and Microsoft Excel for Windows are trademarks or registered trademarks of Microsoft Corporation. SPIDERSESSION is a trademark of NetDynamics. UNIX is a registered trademark of AT&T Bell Laboratories. Solaris, Java and Java-based marks are registered trademarks of Sun Microsystems, Inc. HP-UX is a registered trademark of Hewlett-Packard. SPARC is a registered trademark of SPARC International, Inc. Netscape Navigator is a registered trademark of Netscape Communications Corporation. Any other trademark name appearing in this book is used for editorial purposes only and to the benefit of the trademark owner with no intention of infringing upon that trademark.

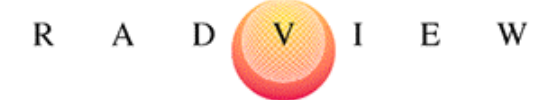

#### **For product assistance or information, contact**:

FAX (781) 862-5287

Toll free in the US 1-888-RADVIEW World Wide Web http://www.radview.com E-mail support@radview.com

#### **USA:**

RadView Software Inc. 1050 Waltham St. Lexington MA, 02421 e-mail: sales@radview.com Phone: (781) 860-7570

# Contents

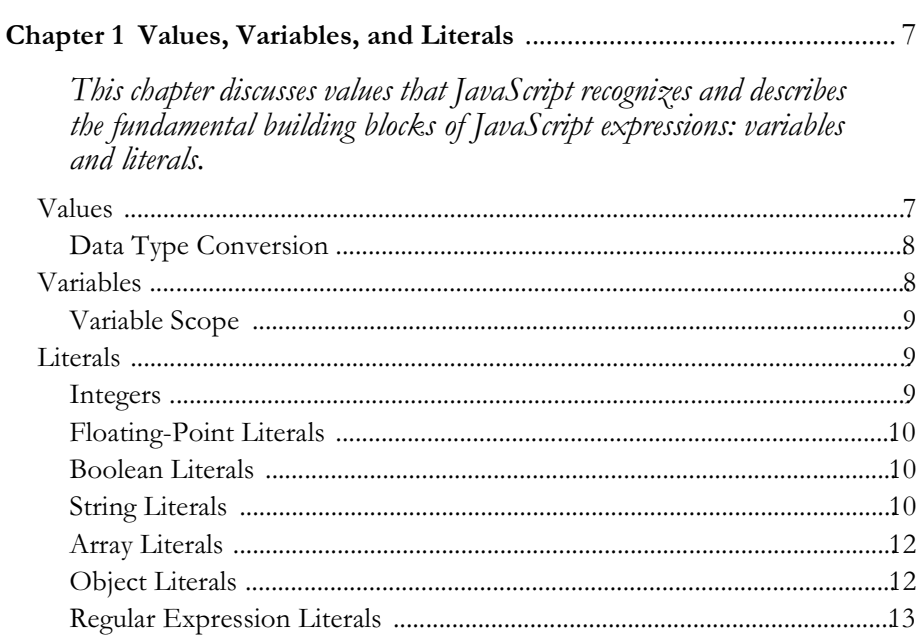

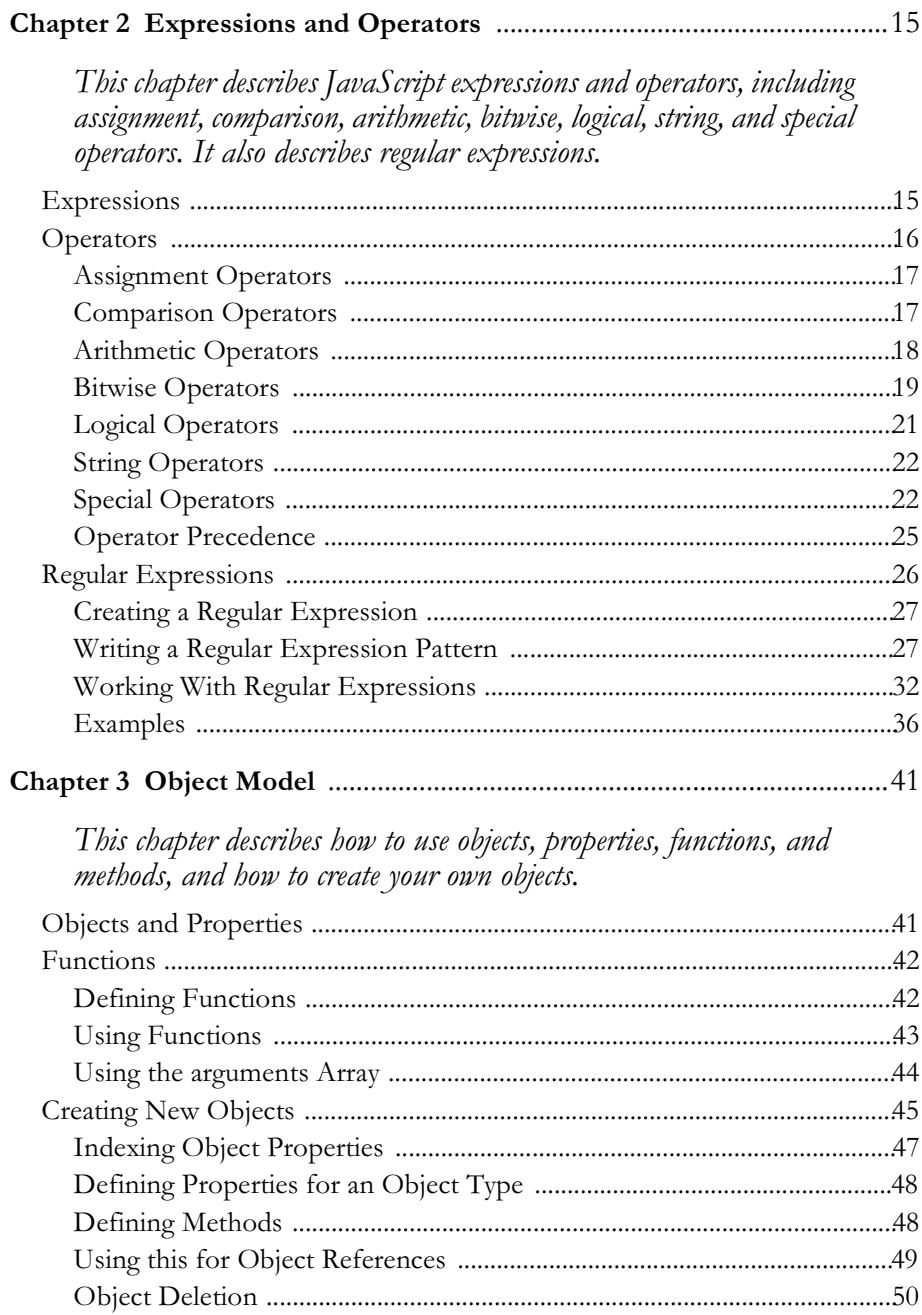

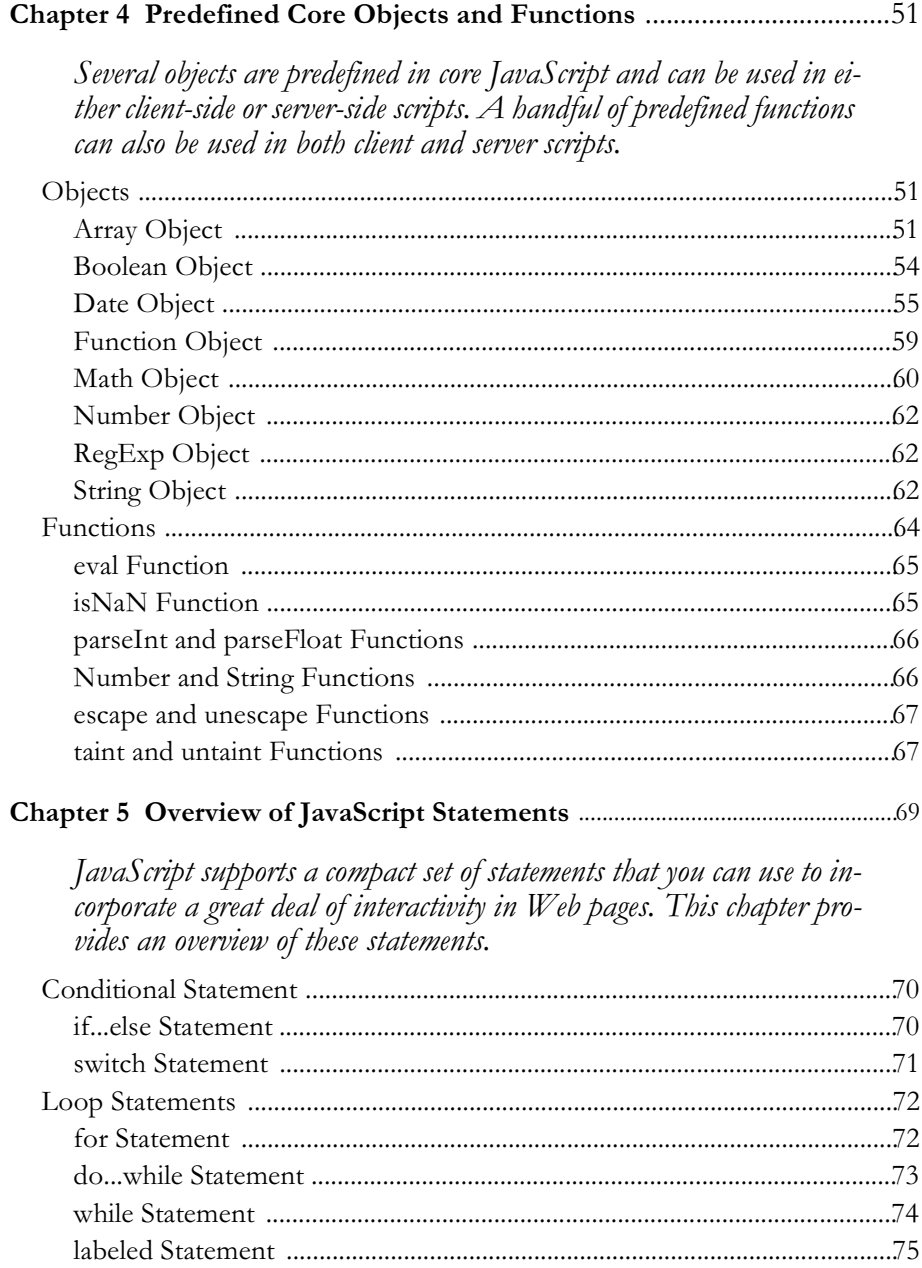

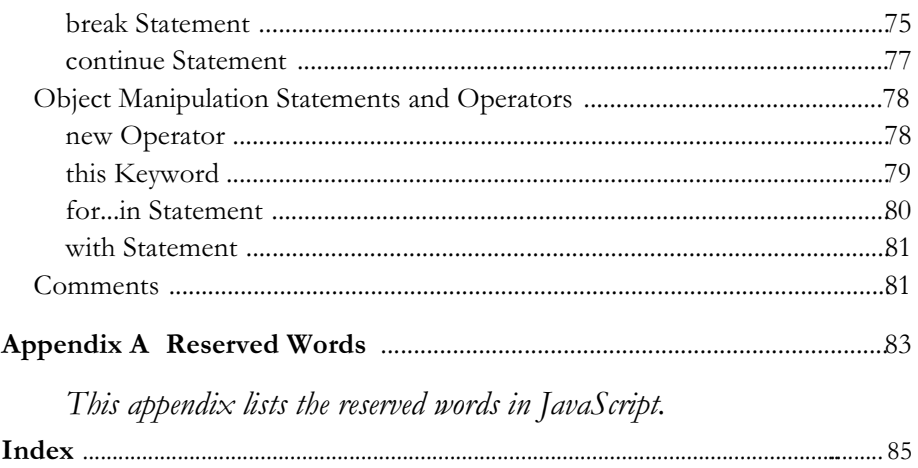

# **Values, Variables, and Literals**

This chapter discusses values that JavaScript recognizes and describes the fundamental building blocks of JavaScript expressions: variables and literals.

## **Values**

JavaScript recognizes the following types of values:

- Numbers, such as 42 or 3.14159
- Logical (Boolean) values, either true or false
- Strings, such as "Howdy!"
- null, a special keyword denoting a null value
- **Note** Because JavaScript is case sensitive, null is not the same as Null, NULL, or any other variant.

This relatively small set of types of values, or *data types*, enables you to perform useful functions with your applications. There is no explicit distinction between integer and real-valued numbers. Nor is there an explicit date data type in Navigator. However, you can use the Date object and its methods to handle dates

Objects and functions are the other fundamental elements in the language. You can think of objects as named containers for values, and functions as procedures that your application can perform.

## **Data Type Conversion**

JavaScript is a loosely typed language. That means you do not have to specify the data type of a variable when you declare it, and data types are converted automatically as needed during script execution. So, for example, you could define a variable as follows:

```
var answer = 42
```
And later, you could assign the same variable a string value, for example,

```
answer = "Thanks for all the fish..."
```
Because JavaScript is loosely typed, this assignment does not cause an error message.

In expressions involving numeric and string values, JavaScript converts the numeric values to strings. For example, consider the following statements:

```
x = "The answer is " + 42"y = 42 + " is the answer."
```
The first statement returns the string "The answer is 42." The second statement returns the string "42 is the answer."

## **Variables**

You use variables as symbolic names for values in your application. You give variables names by which you refer to them and which must conform to certain rules.

A JavaScript identifier, or *name*, must start with a letter or underscore ("\_"); subsequent characters can also be digits (0-9). Because JavaScript is case sensitive, letters include the characters "A" through "Z" (uppercase) and the characters "a" through "z" (lowercase).

Some examples of legal names are Number\_hits, temp99, and \_name.

## **Variable Scope**

You can declare a variable in two ways:

- By simply assigning it a value; for example,  $x = 42$
- With the keyword var; for example, var  $x = 42$

When you set a variable identifier by assignment outside of a function, it is called a *global* variable, because it is available everywhere in the current document. When you declare a variable within a function, it is called a *local* variable, because it is available only within the function.

Using var to declare a global variable is optional. However, you must use var to declare a variable inside a function.

You can access global variables declared in one window or frame from another window or frame by specifying the window or frame name. For example, if a variable called phoneNumber is declared in a FRAMESET document, you can refer to this variable from a child frame as parent, phoneNumber.

## **Literals**

You use literals to represent values in JavaScript. These are fixed values, not variables, that you *literally* provide in your script.

## **Integers**

Integers can be expressed in decimal (base 10), hexadecimal (base 16), and octal (base 8). A decimal integer literal consists of a sequence of digits without a leading 0 (zero). A leading 0 (zero) on an integer literal indicates it is in octal; a leading 0x (or 0X) indicates hexadecimal. Hexadecimal integers can include digits  $(0-9)$  and the letters a-f and A-F. Octal integers can include only the digits 0-7.

Some examples of integer literals are: 42 0xFFF, and -345.

## **Floating-Point Literals**

A floating-point literal can have the following parts:

- $\bullet$ a decimal integer
- a decimal point (".")  $\bullet$
- a fraction (another decimal number)
- an exponent
- $\bullet$ a type suffix

The exponent part is an "e" or "E" followed by an integer, which can be signed (preceded by "+" or "-"). A floating-point literal must have at least one digit and either a decimal point or "e" (or "E").

Some examples of floating-point literals are 3.1415, -3.1E12, .1e12, and 2E-12

## **Boolean Literals**

The Boolean type has two literal values: true and false.

# **String Literals**

A string literal is zero or more characters enclosed in double (") or single (') quotation marks. A string must be delimited by quotation marks of the same type; that is, either both single quotation marks or both double quotation marks. The following are examples of string literals:

- "blah"  $\bullet$
- $\cdot$  'blah'
- $\bullet$  "1234"
- "one line \n another line"

In addition to ordinary characters, you can also include special characters in strings, as shown in the last example in the preceding list. Table 1.1 lists the special characters that you can use in JavaScript strings.

Table 1.1 JavaScript special characters

| Character     | Meaning             |
|---------------|---------------------|
| \b            | backspace           |
| \f            | form feed           |
| $\setminus$ n | new line            |
| \r            | carriage return     |
| \t            | tab                 |
| ヽヽ            | backslash character |

#### **Escaping Characters**

For characters not listed in Table 1.1, a preceding backslash is ignored, with the exception of a quotation mark and the backslash character itself.

You can insert a quotation mark inside a string by preceding it with a backslash. This is known as escaping the quotation mark. For example,

```
var quote = "He read \"The Cremation of Sam McGee\" by R.W. Service."
document.write(quote)
```
The result of this would be

He read ''The Cremation of Sam McGee'' by R.W. Service.

To include a literal backslash inside a string, you must escape the backslash character. For example, to assign the file path  $c:\text{temp to a string, use the}$ following:

var home =  $C:\Upsilon$  temp"

## **Array Literals**

As discussed in Chapter 4, "Predefined Core Objects and Functions," JavaScript provides array objects. In earlier versions of Navigator, you could create arrays only using the array constructor function. In Navigator 4.0, however, you can also create arrays using literal notation. The syntax for creating a literal array is:

 $arrayName = [element0, element1, ..., elementN]$ 

where arrayName is the name of the new array and each element I is a value for on of the array's elements. When you create an array using literal notation, it is initialized with the specified values as its elements, and its length is set to the number of arguments.

You do not have to specify all elements in the new array. If you put 2 commas in a row, the array is created with spaces for the unspecified elements, as shown in the second example below.

If an array is created using literal notation in a top-level script, JavaScript interprets the object each time it evaluates the expression containing the array literal. In addition, a literal used in a function is created each time the function is called.

The following example creates the coffees array with three elements and a length of three:

coffees = ["French Roast", "Columbian", "Kona"]

The following example creates the fish array, giving values to two elements and having one empty element:

fish = ["Lion", , "Surgeon"]

With this expression  $fish[0]$  is "Lion",  $fish[2]$  is "Surgeon", and  $fish[1]$  is undefined.

## **Object Literals**

In earlier versions of Navigator, you could create objects only using their constructor functions or using a function supplied by some other object for that purpose. In Navigator 4.0, however, you can also create objects using literal notation. The syntax for creating a literal object is:

objectName = {property1:value1, property2:value2,..., propertyN:valueN}

where objectName is the name of the new object, each property I is an identifier (either a name, a number, or a string literal), and each value  $I$  is an expression whose value is assigned to the property  $I$ .

If an object is created using literal notation in a top-level script, JavaScript interprets the object each time it evaluates the expression containing the object literal. In addition, a literal used in a function is created each time the function is called.

Assume you have the following statement:

```
if (cond) x = \{hi: "there"\}
```
In this case, JavaScript makes the literal object and assigns it to the variable x if and only if the expression cond is true.

The following example creates myHonda with three properties. Note that the engine property is also an object with its own properties.

```
myHonda = \{color:rel"\n| color: "red", wheels:4, engine: {cylinders:4, size:2.2}\}\n
```
## **Regular Expression Literals**

Navigator 4.0 introduces regular expressions for doing pattern matching in strings. Regular expressions can be constructed using a literal notation. For more information, see "Regular Expressions" on page 26.

#### Literals

# **Expressions and Operators**

This chapter describes JavaScript expressions and operators, including assignment, comparison, arithmetic, bitwise, logical, string, and special operators. It also describes regular expressions.

## **Expressions**

An expression is any valid set of literals, variables, operators, and expressions that evaluates to a single value; the value can be a number, a string, or a logical value.

Conceptually, there are two types of expressions: those that assign a value to a variable, and those that simply have a value. For example, the expression  $x = 7$ is an expression that assigns x the value seven. This expression itself evaluates to seven. Such expressions use *assignment operators*. On the other hand, the expression 3 + 4 simply evaluates to seven; it does not perform an assignment. The operators used in such expressions are referred to simply as *operators*.

JavaScript has the following types of expressions:

- Arithmetic: evaluates to a number, for example 3.14159
- String: evaluates to a character string, for example, "Fred" or "234"
- Logical: evaluates to true or false

The special keyword null denotes a null value. In contrast, variables that have not been assigned a value are *undefined* and cause a runtime error if used as numbers or as numeric variables. Array elements that have not been assigned a value, however, evaluate to false. For example, the following code executes the function my Function because the array element is not defined:

```
myArray=new Array()
if (!myArray["notThere"])
  myFunction()
```
## **Operators**

JavaScript has assignment, comparison, arithmetic, bitwise, logical, string, and special operators. This section describes the operators and contains information about operator precedence.

JavaScript has both *binary* and *unary* operators. A binary operator requires two operands, one before the operator and one after the operator:

operandl operator operand2

For example,  $3+4$  or  $x*y$ .

A unary operator requires a single operand, either before or after the operator: operator operand

or

operand operator

For example,  $x++$  or  $++x$ .

In addition, JavaScript has one ternary operator, the conditional operator. A ternary operator requires three operands.

## **Assignment Operators**

An assignment operator assigns a value to its left operand based on the value of its right operand. The basic assignment operator is equal  $(=)$ , which assigns the value of its right operand to its left operand. That is,  $x = y$  assigns the value of y to x.

The other assignment operators are shorthand for standard operations, as shown in Table 2.1.

| Shorthand operator            | Meaning               |
|-------------------------------|-----------------------|
| $x \leftarrow + = y$          | $x = x + y$           |
| $x = y$                       | $x = x - y$           |
| $x * = y$                     | $x = x * y$           |
| $x / = y$                     | $x = x / y$           |
| $x \text{ }$ $\text{*}$ = $y$ | $x = x % y$           |
| $x \leq x = y$                | $x = x \iff y$        |
| $x \rightarrow = y$           | $x = x \rightarrow y$ |
| $x \rightarrow >> = y$        | $x = x \rightarrow y$ |
| $x \&= y$                     | $x = x & y$           |
| $x^* = y$                     | $x = x^{\prime}$ y    |
| $x = y$                       | $x = x \mid y$        |

Table 2.1 Assignment operators

# **Comparison Operators**

A comparison operator compares its operands and returns a logical value based on whether the comparison is true or not. The operands can be numerical or string values. When used on string values, the comparisons are based on the standard lexicographical ordering. They are described in Table 2.2.

Table 2.2 Comparison operators

| Operator                     | Description                                                                | Examples returning<br>true <sup>a</sup> |
|------------------------------|----------------------------------------------------------------------------|-----------------------------------------|
| Equal $(==)$                 | Returns true if the operands are equal.                                    | $3 == var1$                             |
| Not equal $(!=)$             | Returns true if the operands are not equal.                                | $var1 := 4$                             |
| Greater than (>)             | Returns true if left operand is greater than right<br>operand.             | $\text{var2} > \text{var1}$             |
| Greater than or equal $(>=)$ | Returns true if left operand is greater than or equal<br>to right operand. | $var2 \ge var1$<br>$var1 \geq 3$        |
| Less than $(\leq)$           | Returns true if left operand is less than right<br>operand.                | $\text{var1} \times \text{var2}$        |
| Less than or equal $(\leq)$  | Returns true if left operand is less than or equal to<br>right operand.    | $var1 \leq vac2$<br>$var2 \leq 5$       |

a. In these examples, assume var1 has been assigned the value 3 and var2 had been assigned the value 4.

## **Arithmetic Operators**

Arithmetic operators take numerical values (either literals or variables) as their operands and return a single numerical value. The standard arithmetic operators are addition  $(+)$ , subtraction  $(-)$ , multiplication  $(*)$ , and division  $(')$ . These operators work as they do in other programming languages.

In addition, JavaScript provides the arithmetic operators listed in Table 2.3.

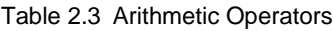

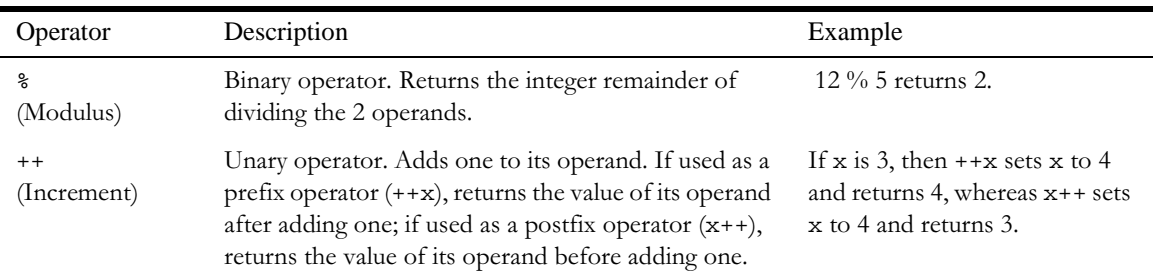

Table 2.3 Arithmetic Operators

| Operator         | Description                                                                                                    | Example                                                                                               |
|------------------|----------------------------------------------------------------------------------------------------|----------------------------------------------------------------------------------------------------|
| (Decrement)      | Unary operator. Subtracts one to its operand. The<br>return value is analogous to that for the increment<br>operator. | If x is 3, then $-\infty$ sets x to 2<br>and returns 2, whereas $x++$ sets<br>$x$ to 2 and returns 3. |
| (Unary negation) | Unary operator. Returns the negation of its operand.                                                                  | If x is 3, then $-x$ returns -3.                                                                      |

## **Bitwise Operators**

Bitwise operators treat their operands as a set of bits (zeros and ones), rather than as decimal, hexadecimal, or octal numbers. For example, the decimal number nine has a binary representation of 1001. Bitwise operators perform their operations on such binary representations, but they return standard JavaScript numerical values.

The following table summarizes JavaScript's bitwise operators

| Operator                        | Usage         | Description                                                                                                    |
|---------------------------------|---------------|----------------------------------------------------------------------------------------------------|
| <b>Bitwise AND</b>              | a & b         | Returns a one in each bit position if bits of<br>both operands are ones.                                                       |
| Bitwise OR                      | b<br>$a \mid$ | Returns a one in a bit if bits of either<br>operand is one.                                                                    |
| <b>Bitwise XOR</b>              | $a \land b$   | Returns a one in a bit position if bits of one<br>but not both operands are one.                                               |
| <b>Bitwise NOT</b>              | $~\sim$ a     | Flips the bits of its operand.                                                                                                 |
| Left shift                      | $a \leq b$    | Shifts a in binary representation b bits to<br>left, shifting in zeros from the right.                                         |
| Sign-propagating right<br>shift | $a \gg b$     | Shifts a in binary representation b bits to<br>right, discarding bits shifted off.                                             |
| Zero-fill right shift           | $a \gg b$     | Shifts a in binary representation b bits to the<br>right, discarding bits shifted off, and shifting<br>in zeros from the left. |

Table 2.4 Bitwise operators

## **Bitwise Logical Operators**

Conceptually, the bitwise logical operators work as follows:

- $\bullet$ The operands are converted to thirty-two-bit integers and expressed by a series of bits (zeros and ones).
- $\bullet$ Each bit in the first operand is paired with the corresponding bit in the second operand: first bit to first bit, second bit to second bit, and so on.
- $\bullet$ The operator is applied to each pair of bits, and the result is constructed bitwise.

For example, the binary representation of nine is 1001, and the binary representation of fifteen is 1111. So, when the bitwise operators are applied to these values, the results are as follows:

- 15 & 9 yields 9 (1111 & 1001 = 1001)
- $\bullet$ 15 | 9 yields 15 (1111 | 1001 = 1111)
- $\bullet$  $15 \text{ }^{\circ}$  9 yields 6 (1111  $\text{ }^{\circ}$  1001 = 0110)

### **Bitwise Shift Operators**

The bitwise shift operators take two operands: the first is a quantity to be shifted, and the second specifies the number of bit positions by which the first operand is to be shifted. The direction of the shift operation is controlled by the operator used.

Shift operators convert their operands to thirty-two-bit integers and return a result of the same type as the left operator.

The shift operators are listed in Table 2.5.

Operator Description Example  $\lt$ (Left shift) This operator shifts the first operand the specified number of bits to the left. Excess bits shifted off to the left are discarded. Zero bits are shifted in from the right. 9<<2 yields 36, because 1001 shifted 2 bits to the left becomes 100100, which is 36. >> (Sign-propagating right shift) This operator shifts the first operand the specified number of bits to the right. Excess bits shifted off to the right are discarded. Copies of the leftmost bit are shifted in from the left. 9>>2 yields 2, because 1001 shifted 2 bits to the right becomes 10, which is 2. Likewise, -9>>2 yields -3, because the sign is preserved. >>> (Zero-fill right shift) This operator shifts the first operand the specified number of bits to the right. Excess bits shifted off to the right are discarded. Zero bits are shifted in from the left. 19>>>2 yields 4, because 10011 shifted 2 bits to the right becomes 100, which is 4. For non-negative numbers, zero-fill right shift and sign-propagating right shift yield the same result.

Table 2.5 Bitwise shift operators

## **Logical Operators**

Logical operators take Boolean (logical) values as operands and return a Boolean value. They are described in Table 2.6.

Table 2.6 Logical operators

| Operator                 | Usage          | Description                                                            | Example <sup>a</sup>                                                                                                 |
|--------------------------|----------------|------------------------------------------------------------------------|----------------------------------------------------------------------------------------------------|
| and $(\&\&)$             | expr1 && expr2 | Returns expr1 if it converts to<br>false. Otherwise, returns<br>expr2. | varl && var2 returns "Dog".<br>var2 && var3 returns false                                                            |
| or $(\vert \cdot \vert)$ | expr1<br>expr2 | Returns expr1 if it converts to<br>true. Otherwise, returns expr2.     | var2 returns "Cat".<br>var1   <br>$\text{var}3 \mid \mid$ varl returns "Cat".<br>$(3 == 4)$ returns false.<br>$var3$ |
| not $(!)$                | !expr          | If expr is true, returns false; if<br>expr is false, returns true.     | !var1 returns false.<br>! var3 returns true.                                                                         |

a. Assume var1 is "Cat", var2 is "Dog", and var3 is false.

### **Short-Circuit Evaluation**

As logical expressions are evaluated left to right, they are tested for possible "short-circuit" evaluation using the following rules:

- false && anything is short-circuit evaluated to false.
- true | | *anything* is short-circuit evaluated to true.

The rules of logic guarantee that these evaluations are always correct. Note that the *anything* part of the above expressions is not evaluated, so any side effects of doing so do not take effect.

## **String Operators**

In addition to the comparison operators, which can be used on string values, the concatenation operator (+) concatenates two string values together, returning another string that is the union of the two operand strings. For example, "my " + "string" returns the string "my string".

The shorthand assignment operator  $+=$  can also be used to concatenate strings. For example, if the variable mystring has the value "alpha," then the expression mystring += "bet" evaluates to "alphabet" and assigns this value to mystring

## **Special Operators**

#### **conditional operator**

The conditional operator is the only JavaScript operator that takes 3 operands. The operator can have one of two values based on a condition. The syntax is

```
(condition) ? val1 : val2
```
If condition is true, the operator has the value of val1. Otherwise it has the value of va12. You can use the conditional operator anywhere you would use a standard operator.

For example,

status = (age >= 18) ? "adult" : "minor"

This statement assigns the value ''adult'' to the variable status if age is eighteen or more. Otherwise, it assigns the value "minor" to status.

#### **comma operator**

The comma operator (,) simply evaluates both of its operands and returns the value of the second operand. This operator is primarily used inside a for loop, to allow multiple variables to be updated each time through the loop.

For example, if a is a 2-dimensional array with 10 elements on a side, the following code uses the comma operator to increment two variables at once. The code prints the values of the diagonal elements in the array:

```
for (var i=0, j=10; i <= 10; i++, j--)
  document.writeln("a["+i+","+j+"]= " + a[i,j])
```
#### **delete**

The delete operator deletes an object's property or an element at a specified index in an array. Its syntax is:

```
delete objectName.property
delete objectname[index]
delete property
```
where objectName is the name of an object, property is an existing property, and index is an integer representing the location of an element in an array

The third form is legal only within a with statement. If the deletion succeeds, the delete operator sets the property or element to undefined. delete always returns undefined.

#### **new**

You can use the new operator to create an instance of a user-defined object type or of one of the predefined object types Array, Boolean, Date, Function, Image, Number, Object, Option, RegExp, or String. On the server, you can also use it with DbPoo1, Lock, File, or SendMail. Use new as follows:

```
objectName = new objectType ( param1 [,param2] ...[,paramN] )
```
For more information, see new in the JavaScript Reference.

#### **typeof**

The typeof operator is used in either of the following ways:

1. typeof operand 2. typeof (operand)

The typeof operator returns a string indicating the type of the unevaluated operand. operand is the string, variable, keyword, or object for which the type is to be returned. The parentheses are optional.

Suppose you define the following variables:

```
var myFun = new Function("5+2")
var shape="round"
var size=1
var today=new Date()
```
The typeof operator returns the following results for these variables:

```
typeof myFun is object
typeof shape is string
typeof size is number
typeof today is object
typeof dontExist is undefined
```
For the keywords true and null, the typeof operator returns the following results:

```
typeof true is boolean
typeof null is object
```
For a number or string, the typeof operator returns the following results:

```
typeof 62 is number
typeof 'Hello world' is string
```
For property values, the typeof operator returns the type of value the property contains:

```
typeof document.lastModified is string
typeof window.length is number
typeof Math.LN2 is number
```
For methods and functions, the typeof operator returns results as follows:

```
typeof blur is function
typeof eval is function
typeof parseInt is function
typeof shape.split is function
```
For predefined objects, the typeof operator returns results as follows:

```
typeof Date is function
typeof Function is function
typeof Math is function
typeof Option is function
typeof String is function
```
#### **void**

The void operator is used in either of the following ways:

```
1. javascript:void (expression)
2. javascript:void expression
```
The void operator specifies an expression to be evaluated without returning a value. expression is a JavaScript expression to evaluate. The parentheses surrounding the expression are optional, but it is good style to use them.

You can use the void operator to specify an expression as a hypertext link. The expression is evaluated but is not loaded in place of the current document.

The following code creates a hypertext link that does nothing when the user clicks it. When the user clicks the link, void(0) evaluates to 0, but that has no effect in JavaScript.

```
<A HREF="javascript:void(0)">Click here to do nothing</A>
```
The following code creates a hypertext link that submits a form when the user clicks it.

```
<A HREF="javascript:void(document.form.submit())">
Click here to submit</A>
```
## **Operator Precedence**

The precedence of operators determines the order they are applied when evaluating an expression. You can override operator precedence by using parentheses.

| Operator type        | Individual operators                   |
|----------------------|----------------------------------------|
| assignment           | = += -= *= /= %= <<= >>= >>>= &= ^=  = |
| conditional          | ?:                                     |
| logical-or           | $\vert \vert$                          |
| logical-and          | &&                                     |
| bitwise-or           | J.                                     |
| bitwise-xor          | $\hat{\phantom{a}}$                    |
| bitwise-and          | $\&$                                   |
| equality             | $=$ $=$ $=$ $=$                        |
| relational           | $< z =  > z =$                         |
| bitwise shift        | $<<$ >> >>>                            |
| addition/subtraction | $+ -$                                  |
| multiply/divide      | $*$ / $\frac{6}{6}$                    |
| negation/increment   | $! \sim -++ --$ typeof void            |
| call, member         | $() [ ]$ .                             |

Table 2.7 describes the precedence of operators, from lowest to highest.

Table 2.7 Operator precedence

## **Regular Expressions**

JavaScript 1.2, available in Navigator 4.0, adds regular expressions to the language. Regular expressions are patterns used to match character combinations in strings. In JavaScript, regular expressions are also objects. For example, to search for all occurrences of 'the' in a string, you create a pattern consisting of 'the' and use the pattern to search for its match in a string. Regular expression patterns can be constructed using either literal notation (for example, /abc/) or the RegExp constructor function (for example, re = new RegExp("abc")). These patterns are used with the exec and test methods of regular expressions, and with the match, replace, search, and split methods of String.

## **Creating a Regular Expression**

You construct a regular expression in one of two ways:

• Using literal notation, as in:

```
re = /ab+c/
```
Literal notation provides compilation of the regular expression when the script is evaluated. When the regular expression will remain constant use literal notation for better performance.

• Calling the constructor function of the RegExp object, as in:

```
re = new RegExp("ab+c")
```
Using the constructor function provides runtime compilation of the regular expression. Use the constructor function when you know the regular expression pattern will be changing, or you don't know the pattern and are getting it from another source, such as user input. Once you have a defined regular expression, if the regular expression is used throughout the script, and if its source changes, you can use the compile method to compile a new regular expression for efficient reuse.

# **Writing a Regular Expression Pattern**

A regular expression pattern is composed of simple characters, such as /abc/, or a combination of simple and special characters, such as /ab\*c/ or / Chapter  $(\dagger)^{\dagger}$ .  $\ddagger$  The last example includes parentheses which are used as a memory device. The match made with this part of the pattern is remembered for later use, as described in "Using Parenthesized Substring Matches" on page 34.

## **Using Simple Patterns**

Simple patterns are constructed of characters for which you want to find a direct match. For example, the pattern /abc/ matches character combinations in strings only when exactly the characters 'abc' occur together and in that order. Such a match would succeed in the strings "Hi, do you know your abc's?" and "The latest airplane designs evolved from slabcraft." In both cases the match is with the substring 'abc'. There is no match in the string "Grab crab" because it does not contain the substring 'abc'.

## **Using Special Characters**

When the search for a match requires something more than a direct match, such as finding one or more b's, or finding whitespace, the pattern includes special characters. For example, the pattern /ab\*c/ matches any character combination in which a single 'a' is followed by zero or more 'b's (\* means 0 or more occurrences of the preceding character) and then immediately followed by 'c'. In the string "cbbabbbbcdebc," the pattern matches the substring 'abbbbc'.

Table 2.8 provides a complete list and description of the special characters that can be used in regular expressions.

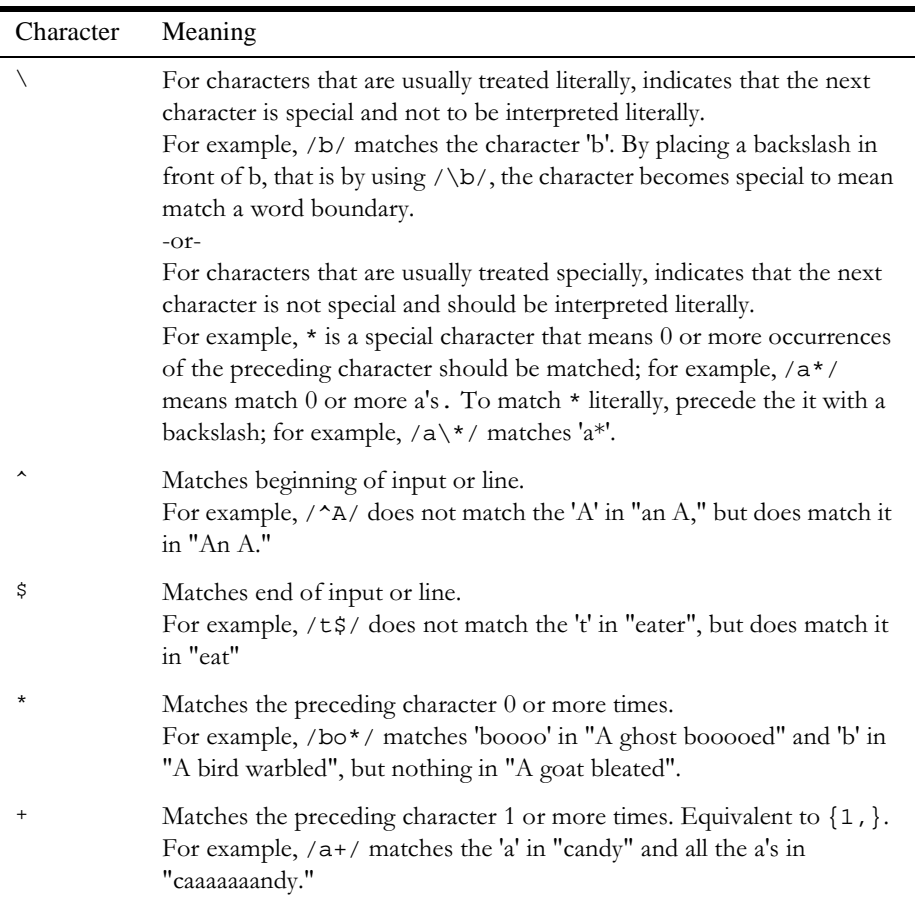

Table 2.8 Special characters in regular expressions.

| Character | Meaning                                                                                                    |
|-----------|----------------------------------------------------------------------------------------------------|
| ċ.        | Matches the preceding character 0 or 1 time.<br>For example, /e?le?/ matches the 'el' in "angel" and the 'le' in<br>"angle."                                                                                                    |
|           | (The decimal point) matches any single character except the newline<br>character.<br>For example, / .n/ matches 'an' and 'on' in "nay, an apple is on the<br>tree", but not 'nay'.                                                                                                    |
| (x)       | Matches 'x' and remembers the match.<br>For example, / (foo) / matches and remembers 'foo' in "foo bar." The<br>matched substring can be recalled from the resulting array's elements<br>[1], , [n], or from the predefined RegExp object's properties \$1, ,<br>\$9.                                                                                                    |
| x y       | Matches either 'x' or 'y'.<br>For example, /green   red/ matches 'green' in "green apple" and 'red'<br>in "red apple."                                                                                                    |
| $\{n\}$   | Where n is a positive integer. Matches exactly n occurrences of the<br>preceding character.<br>For example, $/a\{2\}$ / doesn't match the 'a' in "candy," but it matches<br>all of the a's in "caandy," and the first two a's in "caaandy."                                                                                                    |
| ${n,}$    | Where n is a positive integer. Matches at least n occurrences of the<br>preceding character.<br>For example, $/a\{2, \}$ doesn't match the 'a' in "candy", but matches all<br>of the a's in "caandy" and in "caaaaaaandy."                                                                                                    |
| ${n, m}$  | Where n and n are positive integers. Matches at least n and at most n<br>occurrences of the preceding character.<br>For example, $/a(1, 3)$ / matches nothing in "cndy", the 'a' in "candy,"<br>the first two a's in "caandy," and the first three a's in "caaaaaaandy"<br>Notice that when matching "caaaaaaandy", the match is "aaa", even<br>though the original string had more a's in it. |
| [xyz]     | A character set. Matches any one of the enclosed characters. You can<br>specify a range of characters by using a hyphen.<br>For example, $[abcd]$ is the same as $[a-c]$ . They match the 'b' in<br>"brisket" and the 'c' in "ache".                                                                                                    |

Table 2.8 Special characters in regular expressions. (Continued)

| Character      | Meaning                                                                                                    |
|----------------|----------------------------------------------------------------------------------------------------|
| $[\Delta xyz]$ | A negated or complemented character set. That is, it matches anything<br>that is not enclosed in the brackets. You can specify a range of<br>characters by using a hyphen.<br>For example, $[\triangle$ abc ] is the same as $[\triangle$ a-c ]. They initially match 'r' in<br>"brisket" and 'h' in "chop." |
| $[\lambda]$    | Matches a backspace. (Not to be confused with \b.)                                                                                                    |
| $\backslash b$ | Matches a word boundary, such as a space. (Not to be confused with<br>$[\n\bmod 1]$<br>For example, /\bn\w/ matches the 'no' in "noonday";/\wy\b/<br>matches the 'ly' in "possibly yesterday."                                                                                                    |
| $\setminus B$  | Matches a non-word boundary.<br>For example, $/\w$ \Bn/ matches 'on' in "noonday", and /y\B\w/<br>matches 'ye' in "possibly yesterday."                                                                                                    |
| $\setminus cX$ | Where $X$ is a control character. Matches a control character in a string.<br>For example, $/\text{CM}/$ matches control-M in a string.                                                                                                    |
| \d             | Matches a digit character. Equivalent to [0-9].<br>For example, $/\d$ / or /[0-9]/ matches '2' in "B2 is the suite<br>number."                                                                                                    |
| \D             | Matches any non-digit character. Equivalent to [ ^0-9].<br>For example, $/\D$ or $/[^0 - 9] /$ matches 'B' in "B2 is the suite<br>number."                                                                                                    |
| $\setminus f$  | Matches a form-feed.                                                                                                    |
| $\n\langle n$  | Matches a linefeed.                                                                                                    |
| $\setminus r$  | Matches a carriage return.                                                                                                    |
| $\setminus$ s  | Matches a single white space character, including space, tab, form feed,<br>line feed. Equivalent to $[\ \ \{f \n\} \ \forall \ x \}.$<br>for example, $/\s \wedge w^* /$ matches ' bar' in "foo bar."                                                                                                    |
| \S             | Matches a single character other than white space. Equivalent to [ ^<br>$\f\n\r\tr\td$<br>For example, /\S/\w* matches 'foo' in "foo bar."                                                                                                    |
| \t             | Matches a tab                                                                                                    |
| $\vee$         | Matches a vertical tab.                                                                                                    |

Table 2.8 Special characters in regular expressions. (Continued)

| Character          | Meaning                                                                                                    |
|--------------------|----------------------------------------------------------------------------------------------------|
| $\vee$             | Matches any alphanumeric character including the underscore.<br>Equivalent to $[A-Za-z0-9]$ .<br>For example, /\w/ matches 'a' in "apple," '5' in "\$5.28," and '3' in "3D."                                                                                                    |
| $\setminus W$      | Matches any non-word character. Equivalent to $[^{\sim}A-Za-z0-9$ ].<br>For example, /\W/ or /[^\$A-Za-z0-9_]/ matches '%' in "50%."                                                                                                    |
| $\setminus n$      | Where $n$ is a positive integer. A back reference to the last substring<br>matching the <i>n</i> parenthetical in the regular expression (counting left<br>parentheses).<br>For example, /apple(,)\sorange\1/matches 'apple, orange', in<br>"apple, orange, cherry, peach." A more complete example follows this<br>table.<br>Note: If the number of left parentheses is less than the number<br>specified in $\langle n, \text{ the } \rangle$ is taken as an octal escape as described in the<br>next row. |
| \ooctal<br>$\xhex$ | Where $\octal$ is an octal escape value or $\xhex$ is a hexadecimal<br>escape value. Allows you to embed ASCII codes into regular<br>expressions.                                                                                                    |

Table 2.8 Special characters in regular expressions. (Continued)

### **Using Parentheses**

Parentheses around any part of the regular expression pattern cause that part of the matched substring to be remembered. Once remembered, the substring can be recalled for other use, as described in "Using Parenthesized Substring Matches" on page 34.

For example, the pattern / Chapter (\d+)\.\d\*/ illustrates additional escaped and special characters and indicates that part of the pattern should be remembered. It matches precisely the characters 'Chapter ' followed by one or more numeric characters (\d means any numeric character and + means 1 or more times), followed by a decimal point (which in itself is a special character; preceding the decimal point with \ means the pattern must look for the literal character '.'), followed by any numeric character 0 or more times (\d means numeric character, \* means 0 or more times). In addition, parentheses are used to remember the first matched numeric characters.

This pattern is found in "Open Chapter 4.3, paragraph 6" and '4' is remembered. The pattern is not found in "Chapters 3 and 4", because that string does not have a period after the '3'.

## **Working With Regular Expressions**

Regular expressions are used with the regular expression methods test and exec and with the String methods match, replace, search, and split. These methods are explained in detail in the JavaScript Reference.

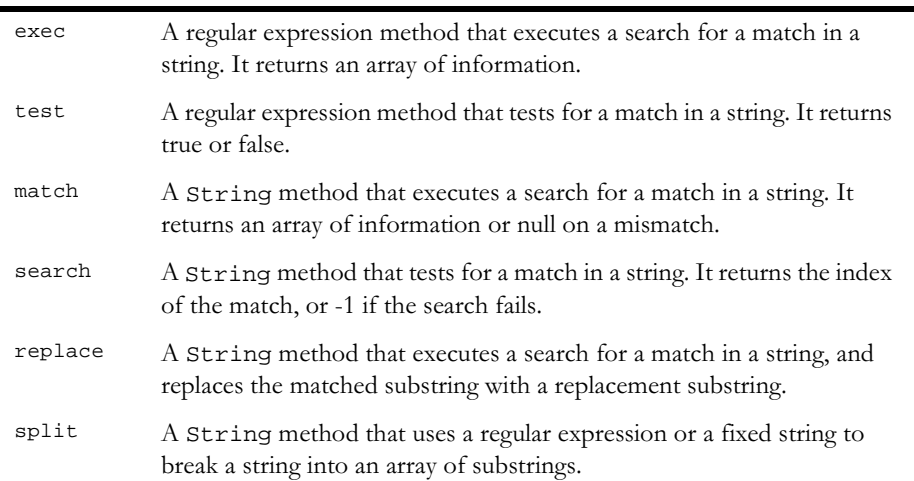

When you want to know whether a pattern is found in a string, use the test or search method; for more information (but slower execution) use the exec or match methods. If you use exec or match and if the match succeeds, these methods return an array and update properties of the associated regular expression object and also of the predefined regular expression object, RegExp. If the match fails, the exec method returns  $\texttt{null}$  (which converts to <code>false</code>).

In the following example, the script uses the exec method to find a match in a string.

```
<SCRIPT LANGUAGE="JavaScript1.2">
myRe=/d(b+)d/q;myArray = myRe.exec("cdbbdbsbz");
</SCRIPT>
```
If you do not need to access the properties of the regular expression, an alternative way of creating myArray is with this script:

```
<SCRIPT LANGUAGE="JavaScript1.2">
myArray = /d(b+)d/g.exec("cdbbdbsbz");
</SCRIPT>
```
If you want to be able to recompile the regular expression, yet another alternative is this script:

```
<SCRIPT LANGUAGE="JavaScript1.2">
myRe= new RegExp ("d(b+)d", "g:);
myArray = myRe.exec("cdbbdbsbz");
</SCRIPT>
```
With these scripts, the match succeeds and returns the array and updates the properties shown in Table 2.9.

| Object  | Property or<br>Index | Description                                                                                                    | In this example.   |
|---------|----------------------|----------------------------------------------------------------------------------------------------|--------------------|
| myArray |                      | The matched string and all remembered substrings                                                                                                    | [ "dbbd",<br>"bb"] |
|         | index                | The 0-based index of the match in the input string                                                                                                    | 1                  |
|         | input                | The original string                                                                                                    | " cdbbdbsbz "      |
|         | [0]                  | The last matched characters                                                                                                    | "dbbd"             |
| myRe    | lastIndex            | The index at which to start the next match. (This<br>property is set only if the regular expression uses the<br>g option, described in "Executing a Global Search<br>and Ignoring Case" on page 36.) | 5                  |
|         | source               | The text of the pattern                                                                                                    | $'d(b+)d"$         |
| RegExp  | lastMatch            | The last matched characters                                                                                                    | "dbbd"             |
|         | leftContext          | The substring preceding the most recent match                                                                                                    | " פ                |
|         | rightContext         | The substring following the most recent match                                                                                                    | "bsbz"             |

Table 2.9 Results of regular expression execution.

RegExp.leftContext and RegExp.rightContext can be computed from the other values. RegExp. leftContext is equivalent to:

myArray.input.substring(0, myArray.index)

and <code>RegExp.rightContext</code> is equivalent to:

myArray.input.substring(myArray.index + myArray[0].length)

As shown in the second form of this example, you can use the literal form of a regular expression without assigning it to a variable. If you do, however, every occurrence of the literal is a new regular expression. For this reason, if you use

the literal form without assigning it to a variable, you cannot subsequently access the properties of that regular expression. For example, assume you have this script:

```
<SCRIPT LANGUAGE="JavaScript1.2">
myRe=/d(b+)d/q;myArray = myRe.exec("cdbbdbsbz");
document.writeln("The value of lastIndex is " + myRe.lastIndex);
</SCRIPT>
```
This script displays:

The value of lastIndex is 5

However, if you have this script:

```
<SCRIPT LANGUAGE="JavaScript1.2">
myArray = /d(b+)d/q.exec('cdbbdbsbz');document.writeln("The value of lastIndex is " + /d(b+)d/q.lastIndex);
</SCRIPT>
```
It displays:

The value of lastIndex is  $0$ 

The occurrences of  $/d(b+)d/g$  in the two statements are different regular expression objects and hence have different values for their last Index property. If you need to access the properties of a literal regular expression, you should first assign it to a variable.

#### **Using Parenthesized Substring Matches**

Including parentheses in a regular expression pattern causes the corresponding submatch to be remembered. For example, /a(b) c/ matches the characters 'abc' and remembers 'b'. To recall these parenthesized substring matches, use the RegExp properties \$1, ..., \$9 or the Array elements [1], ..., [n].

The number of possible parenthesized substrings is unlimited. The predefined  $\mathbb R$ egExp object holds up to the last nine and the returned array holds all that were found. The following examples illustrate how to use parenthesized substring matches.

**Example 1.** The following script uses the replace method to switch the words in the string. For the replacement text, the script uses the values of the \$1 and \$2 properties.

```
<SCRIPT LANGUAGE="JavaScript1.2">
re = /(\w+)\s(\w+)/;str = "John Smith";
newstr = str.replace(re, "$2, $1");
document.write(newstr)
</SCRIPT>
```
This prints "Smith, John".

**Example 2.** In the following example, RegExp. input is set by the Change event. In the getInfo function, the exec method uses the value of RegExp . input as its argument. Note that RegExp must be prepended to its \$ properties (because they appear outside the replacement string). (Example 3 is a more efficient, though possibly more cryptic, way to accomplish the same thing.)

```
<HTML>
```

```
<SCRIPT LANGUAGE="JavaScript1.2">
function getInfo(){
  re = /(\wedge w+) \s(\dagger d)re.exec();
  window.alert(RegExp.$1 + ", your age is " + RegExp.$2);
}
</SCRIPT>
Enter your first name and your age, and then press Enter.
<FORM>
<INPUT TYPE="text" NAME="NameAge" onChange="getInfo(this);">
</FORM>
```
</HTML>

**Example 3.** The following example is similar to Example 2. Instead of using the  $\mathtt{RegExp}.\,\$1$  and  $\mathtt{RegExp}.\,\$2,$  this example creates an array and uses a [1] and a[2]. It also uses the shortcut notation for using the exec method.

```
<HTML>
<SCRIPT LANGUAGE="JavaScript1.2">
function getInfo(){
  a = /(\w+)\s(\d+)/();
  window.alert(a[1] + ", your age is " + a[2]);
}
</SCRIPT>
Enter your first name and your age, and then press Enter.
<FORM>
<INPUT TYPE="text" NAME="NameAge" onChange="getInfo(this);">
</FORM></HTML>
```
#### **Executing a Global Search and Ignoring Case**

Regular expressions have two optional flags that allow for global and case insensitive searching. To indicate a global search, use the 9 flag. To indicate a case insensitive search, use the i flag. These flags can be used separately or together in either order, and are included as part of the regular expression.

To include a flag with the regular expression, use this syntax:

```
re = /pattern/[q|i|qi]re = new RegExp("pattern", ['g'|'i'|'gi'])
```
Note that the flags, i and g, are an integral part of a regular expression. They cannot be added or removed later.

For example,  $re = / \w + \s / g$  creates a regular expression that looks for one or more characters followed by a space, and it looks for this combination throughout the string.

```
<SCRIPT LANGUAGE="JavaScript1.2">
re = /\w + \s/q;
str = "fee fi fo fum";
myArray = str.math(re);document.write(myArray);
</SCRIPT>
```
This displays ["fee ", "fi ", "fo "]. In this example, you could replace the line:

```
re = /\w + \s/q;
```
with:

```
re = new ReqExp("\\w+\\s", "q");
```
and get the same result.

## **Examples**

#### **Changing the Order in an Input String**

The following example illustrates the formation of regular expressions and the use of string.  $split()$  and string.  $replace()$ .
It cleans a roughly-formatted input string containing names (first name first) separated by blanks, tabs and exactly one semicolon.

Finally, it reverses the name order (last name first) and sorts the list.

```
<SCRIPT LANGUAGE="JavaScript1.2">
// The name string contains multiple spaces and tabs,
// and may have multiple spaces between first and last names.
names = new String ( "Harry Trump ; Fred Barney; Helen Rigby ; \setminus Bill Abel ;Chris Hand ")
document.write ("---------- Original String" + "<BR>" + "<BR>")
document.write (names + "<BR>" + "<BR>")
// Prepare two regular expression patterns and array storage.
// Split the string into array elements.
// pattern: possible white space then semicolon then possible white space
pattern = /\simeq ; \s*/
// Break the string into pieces separated by the pattern above and
// and store the pieces in an array called nameList
nameList = names.split (pattern)
// new pattern: one or more characters then spaces then characters.
// Use parentheses to "memorize" portions of the pattern.
// The memorized portions are referred to later.
pattern = /(\w+)\s+(\w+)/// New array for holding names being processed.
bySurnameList = new Array;
// Display the name array and populate the new array
// with comma-separated names, last first.
//
// The replace method removes anything matching the pattern
// and replaces it with the memorized string—second memorized portion
// followed by comma space followed by first memorized portion.
// 
// The variables $1 and $2 refer to the portions
// memorized while matching the pattern.
document.write ("---------- After Split by Regular Expression" + "<BR>")
for ( i = 0; i < nameList.length; i++) {
   document.write (nameList[i] + "<BR>")
   bySurnameList[i] = nameList[i].replace (pattern, "$2, $1")
}
// Display the new array.
document.write ("---------- Names Reversed" + "<BR>")
for ( i = 0; i < bySurnameList.length; i++) {
   document.write (bySurnameList[i] + "<BR>")
}
```

```
// Sort by last name, then display the sorted array.
bySurnameList.sort()
document.write ("---------- Sorted" + "<BR>")
for ( i = 0; i < bySurnameList.length; i++) {
   document.write (bySurnameList[i] + "<BR>")
}
document.write ("---------- End" + "<BR>")
</SCRIPT>
```
### **Using Special Characters to Verify Input**

In the following example, a user enters a phone number. When the user presses Enter, the script checks the validity of the number. If the number is valid (matches the character sequence specified by the regular expression), the script posts a window thanking the user and confirming the number. If the number is invalid, the script posts a window telling the user that the phone number isn't valid.

The regular expression looks for zero or one open parenthesis \ $($ ?, followed by three digits  $\dagger$ d $\{3\}$ , followed by zero or one close parenthesis  $\dagger$  ?, followed by one dash, forward slash, or decimal point and when found, remember the character ( $[-\setminus/\setminus]$ ), followed by three digits  $\setminus d\$ 3}, followed by the remembered match of a dash, forward slash, or decimal point \1, followed by four digits  $\d{4}.$ 

The Change event activated when the user presses Enter, sets the value of RegExp.input

```
<HTML>
<SCRIPT LANGUAGE = "JavaScript1.2">
re = / \(? \d{3}) \? ([ - \/ \.]) \d{3} \1 \d{4}function testInfo() {
  OK = re.execute()if (!OK)
      window.alert (RegExp.input + 
         " isn't a phone number with area code!")
   else
      window.alert ("Thanks, your phone number is " + OK[0])}
</SCRIPT>
Enter your phone number (with area code) and then press Enter.
<FORM>
```

```
<INPUT TYPE="text" NAME="Phone" onChange="testInfo(this);">
< / {\rm FORM} >
```
 $<$ /HTML>

Regular Expressions

#### Chapter

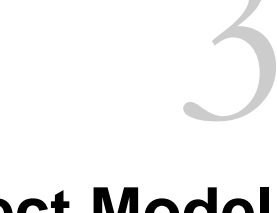

# **Object Model**

JavaScript is based on a simple object-oriented paradigm. An object is a construct with properties that are JavaScript variables or other objects. An object also has functions associated with it that are known as the object's methods. In addition to objects that are predefined in the Navigator client and the server, you can define your own objects.

This chapter describes how to use objects, properties, functions, and methods, and how to create your own objects.

### **Objects and Properties**

A JavaScript object has properties associated with it. You access the properties of an object with a simple notation:

objectName.propertyName

Both the object name and property name are case sensitive. You define a property by assigning it a value. For example, suppose there is an object named myCar (for now, just assume the object already exists). You can give it properties named make, model, and year as follows:

```
myCar.make = "Ford"
myCar.model = "Mustang"
myCar.year = 69;
```
An array is an ordered set of values associated with a single variable name. Properties and arrays in JavaScript are intimately related; in fact, they are different interfaces to the same data structure. So, for example, you could access the properties of the myCar object as follows:

```
myCar["make"] = "Ford"
myCar["model"] = "Mustang"
myCar["year"] = 67
```
This type of array is known as an *associative array*, because each index element is also associated with a string value. To illustrate how this works, the following function displays the properties of the object when you pass the object and the object's name as arguments to the function:

```
function show_props(obj, obj_name) {
  var result = ""
  for (var i in obj)
     result += obj_name + "." + i + " = " + obj[i] + "n"return result
}
```
So, the function call show\_props(myCar, "myCar") would return the following:

```
myCar.make = Ford
myCar.model = Mustang
myCar.year = 67
```
### **Functions**

Functions are one of the fundamental building blocks in JavaScript. A function is a JavaScript procedure—a set of statements that performs a specific task. To use a function, you must first define it; then your script can call it.

### **Defining Functions**

A function definition consists of the function keyword, followed by

- The name of the function.
- A list of arguments to the function, enclosed in parentheses and separated by commas.

• The JavaScript statements that define the function, enclosed in curly braces,  $\{\}$ . The statements in a function can include calls to other functions defined in the current application.

In Navigator JavaScript, it is good practice to define all your functions in the HEAD of a page so that when a user loads the page, the functions are loaded first.

For example, here is the definition of a simple function named pretty\_print:

```
function pretty_print(str) {
  document.write("<HR><P>" + str)
}
```
This function takes a string, str, as its argument, adds some HTML tags to it using the concatenation operator (+), and then displays the result to the current document using the write method.

In addition to defining functions as described here, you can also define Function objects, as described in "Function Object" on page 59.

### **Using Functions**

In a Navigator application, you can use (or *call*) any function defined in the current page. You can also use functions defined by other named windows or frames. In a server-side JavaScript application, you can use any function compiled with the application.

Defining a function does not execute it. You have to call the function for it to do its work. For example, if you defined the example function pretty\_print in the HEAD of the document, you could call it as follows:

```
<SCRIPT>
pretty_print("This is some text to display")
</SCRIPT>
```
The arguments of a function are not limited to strings and numbers. You can pass whole objects to a function, too. The show\_props function (defined in "Objects and Properties" on page 41) is an example of a function that takes an object as an argument.

A function can even be recursive, that is, it can call itself. For example, here is a function that computes factorials:

```
function factorial(n) {
  if ((n == 0) || (n == 1))return 1
  else {
    result = (n * factorial(n-1))return result
  }
}
```
You could then display the factorials of one through five as follows:

```
for (x = 0; x < 5; x++) {
  document.write("<BR>", x, " factorial is ", factorial(x))
}
```
The results are:

0 factorial is 1 1 factorial is 1 2 factorial is 2 3 factorial is 6 4 factorial is 24 5 factorial is 120

### **Using the arguments Array**

The arguments of a function are maintained in an array. Within a function, you can address the parameters passed to it as follows:

```
functionName.arguments[i]
```
where functionName is the name of the function and i is the ordinal number of the argument, starting at zero. So, the first argument passed to a function named myfunc would be myfunc.arguments[0]. The total number of arguments is indicated by the variable arguments.length.

Using the arguments array, you can call a function with more arguments than it is formally declared to accept using. This is often useful if you don't know in advance how many arguments will be passed to the function. You can use arguments.length to determine the number of arguments actually passed to the function, and then treat each argument using the arguments array.

For example, consider a function defined to create HTML lists. The only formal argument for the function is a string that is "U" for an unordered (bulleted) list or "O" for an ordered (numbered) list. The function is defined as follows:

```
function list(type) {
  document.write("<" + type + "L>") // begin list
  // iterate through arguments
  for (var i = 1; i < list.arguments.length; i++)document.write("<LI>" + list.arguments[i])
     document.write("</" + type + "L>") // end list
}
```
You can pass any number of arguments to this function, and it will then display each argument as an item in the indicated type of list. For example, the following call to the function

list("o", "one", 1967, "three", "etc., etc...")

results in this output:

 $1$ . one 2.1967 3. three 4. etc., etc...

In JavaScript 1.2, arguments includes additional properties, as described in the JavaScript Reference.

### **Creating New Objects**

Both client-side and server-side JavaScript have a number of predefined objects. In addition, you can create your own objects. In JavaScript 1.2, you can create objects using literal notation, as described in "Object Literals" on page 12. Alternatively, you can create your own object with these two steps:

- **1.** Define the object type by writing a constructor function.
- 2. Create an instance of the object with new.

To define an object type, create a function for the object type that specifies its name, properties, and methods. For example, suppose you want to create an object type for cars. You want this type of object to be called car, and you want it to have properties for make, model, year, and color. To do this, you would write the following function:

```
function car(make, model, year) {
  this.make = make
  this.model = model
  this.year = year
}
```
Notice the use of this to assign values to the object's properties based on the values passed to the function.

Now you can create an object called mycar as follows:

```
mycar = new car("Eagle", "Talon TSi", 1993)
```
This statement creates mycar and assigns it the specified values for its properties. Then the value of mycar.make is the string "Eagle", mycar.year is the integer  $1993$ , and so on.

You can create any number of car objects by calls to new. For example,

```
kenscar = new car("Nissan", "300ZX", 1992)vpgscar = new car("Mazda", "Miata", 1990)
```
An object can have a property that is itself another object. For example, suppose you define an object called person as follows:

```
function person(name, age, sex) {
  this.name = name
  this.age = age
  this.sex = sex
}
```
and then instantiate two new person objects as follows:

```
rand = new person("Rand McKinnon", 33, "M")
ken = new person("Ken Jones", 39, "M")
```
Then you can rewrite the definition of car to include an owner property that takes a person object, as follows:

```
function car(make, model, year, owner) {
  this.make = make
  this.model = model
  this.year = year
  this.owner = owner
}
```
To instantiate the new objects, you then use the following:

car1 = new car("Eagle", "Talon TSi", 1993, rand) car2 = new car("Nissan", "300ZX", 1992, ken)

Notice that instead of passing a literal string or integer value when creating the new objects, the above statements pass the objects rand and ken as the arguments for the owners. Then if you want to find out the name of the owner of car2, you can access the following property:

car2.owner.name

Note that you can always add a property to a previously defined object. For example, the statement

car1.color = "black"

adds a property color to car1, and assigns it a value of "black." However, this does not affect any other objects. To add the new property to all objects of the same type, you have to add the property to the definition of the car object type.

### **Indexing Object Properties**

In Navigator 2.0, you can refer to an object's properties by their property name or by their ordinal index. In Navigator 3.0 or later, however, if you initially define a property by its name, you must always refer to it by its name, and if you initially define a property by an index, you must always refer to it by its index.

This applies when you create an object and its properties with a constructor function, as in the above example of the Car object type, and when you define individual properties explicitly (for example, myCar.color = "red"). So if you define object properties initially with an index, such as  $myCar[5] = "25 mpg",$ you can subsequently refer to the property as myCar [5].

The exception to this rule is objects reflected from HTML, such as the forms array. You can always refer objects in these arrays by either their ordinal number (based on where they appear in the document) or their name (if defined). For example, if the second <FORM> tag in a document has a NAME attribute of "myForm", you can refer to the form as document . forms[1] or document.forms["myForm"] or document.myForm.

### **Defining Properties for an Object Type**

You can add a property to a previously defined object type by using the prototype property. This defines a property that is shared by all objects of the specified type, rather than by just one instance of the object. The following code adds a color property to all objects of type car, and then assigns a value to the color property of the object car1. For more information, see the prototype property of the Function object in the JavaScript Reference.

```
Car.prototype.color=null
car1.color="black"
birthday.description="The day you were born"
```
### **Defining Methods**

A method is a function associated with an object. You define a method the same way you define a standard function. Then you use the following syntax to associate the function with an existing object:

object.methodname = function\_name

where object is an existing object, methodname is the name you are assigning to the method, and function\_name is the name of the function.

You can then call the method in the context of the object as follows:

```
object.methodname(params);
```
You can define methods for an object type by including a method definition in the object constructor function. For example, you could define a function that would format and display the properties of the previously-defined car objects; for example,

```
function displayCar() {
  var result = "A Beautiful " + this.year + " " + this.make
     + " " + this.model
  pretty_print(result)
}
```
where pretty\_print is the function (defined in "Functions" on page 42) to display a horizontal rule and a string. Notice the use of this to refer to the object to which the method belongs.

You can make this function a method of car by adding the statement

this.displayCar = displayCar;

to the object definition. So, the full definition of car would now look like

```
function car(make, model, year, owner) {
  this.make = make
  this.model = model
  this.year = year
  this.owner = owner
  this.displayCar = displayCar
}
```
Then you can call the displayCar method for each of the objects as follows:

car1.displayCar() car2.displayCar()

This produces the output shown in Figure 3.1

Figure 3.1 Displaying method output

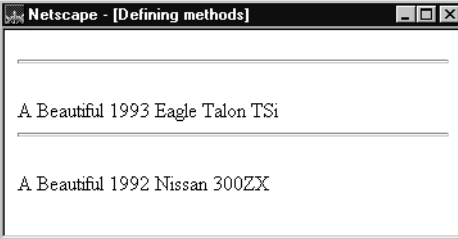

### **Using this for Object References**

JavaScript has a special keyword, this, that you can use within a method to refer to the current object. For example, suppose you have a function called validate that validates an object's value property, given the object and the high and low values:

```
function validate(obj, lowval, hival) {
   if ((obj.value < lowval) || (obj.value > hival))
     alert("Invalid Value!")
}
```
Then, you could call validate in each form element's onChange event handler, using this to pass it the form element, as in the following example:

```
<INPUT TYPE="text" NAME="age" SIZE=3 
  onChange="validate(this, 18, 99)">
```
In general, this refers to the calling object in a method.

When combined with the form property, this can refer to the current object's parent form. In the following example, the form myForm contains a Text object and a button. When the user clicks the button, the value of the Text object is set to the form's name. The button's onClick event handler uses this.form to refer to the parent form, myForm.

```
<FORM NAME="myForm">
Form name:<INPUT TYPE="text" NAME="text1" VALUE="Beluga">
\simD\sim<INPUT NAME="button1" TYPE="button" VALUE="Show Form Name"
   onClick="this.form.text1.value=this.form.name">
</FORM>
```
### **Object Deletion**

In JavaScript for Navigator 2.0, you cannot remove objects—they exist until you leave the page containing the object. In JavaScript for Navigator 3.0, you can remove an object by setting its object reference to null (if that is the last reference to the object). JavaScript finalizes the object immediately, as part of the assignment expression.

# **Predefined Core Objects and Functions**

Several objects are predefined in core JavaScript and can be used in either clientside or server-side scripts. A handful of predefined functions can also be used in both client and server scripts.

## **Objects**

The predefined core objects are Array, Boolean, Date, Function, Math, Number, RegExp, and String.

### **Array Object**

JavaScript does not have an explicit array data type. However, you can use the predefined Array object and its methods to work with arrays in your applications. The Array object has methods for manipulating arrays in various ways, such as joining, reversing, sorting them. It has a property for determining the array length and other properties for use with regular expressions.

An *array* is an ordered set of values that you refer to with a name and an index. For example, you could have an array called emp that contains employees' names indexed by their employee number. So emp[1] would be employee number one, emp[2] employee number two, and so on.

To create an Array object:

```
1. arrayObjectName = new Array([element0, element1, ..., elementN])2. arrayObjectName = new Array([arrayLength])
```
array object Name is either the name of a new object or a property of an existing object. When using Array properties and methods, array Object Name is either the name of an existing Array object or a property of an existing object.

element0, element1,  $\ldots$ , elementN is a list of values for the array's elements. When this form is specified, the array is initialized with the specified values as its elements, and the array's length property is set to the number of arguments.

In Navigator 2.0 and Navigator 3.0, arrayLength is the initial length of the array. In Navigator 4.0, if the <SCRIPT> tag does not specify "JavaScript1.2" as the value of the LANGUAGE attribute, this is still true. However, if it does specify "JavaScript1.2", then Array(arrayLength) creates an array of length one with arrayLength as its only element. That is, it no longer considers a single integer argument as a special case.

In Navigator 4.0, in addition to creating arrays using the Array function constructor, you can also create them using literal notation, as described in "Array Literals" on page 12.

The Array object has the following methods:

- concat joins two arrays and returns a new array.
- join joins all elements of an array into a string.
- pop removes the last element from an array and returns that element.  $\bullet$
- push adds one or more elements to the end of an array and returns that last  $\bullet$ element added.
- $\bullet$ reverse transposes the elements of an array: the first array element becomes the last and the last becomes the first.
- shift removes the first element from an array and returns that element  $\bullet$  .
- slice extracts a section of an array and returns a new array.
- splice adds and/or removes elements from an array.  $\bullet$
- sort sorts the elements of an array.
- unshift adds one or more elements to the front of an array and returns the new length of the array.

For example, suppose you define the following array:

```
myArray = new Array("Wind","Rain","Fire")
```
myArray.join() returns "Wind,Rain,Fire"; myArray.reverse transposes the array so that myArray[0] is "Fire", myArray[1] is "Rain", and myArray[2] is "Wind". myArray.sort sorts the array so that myArray[0] is "Fire",  $myArray[1]$  is " $Rain$ ", and  $myArray[2]$  is "Wind".

#### **Populating an Array**

You can populate an array by assigning values to its elements. For example,

emp[1] = "Casey Jones" emp[2] = "Phil Lesh" emp[3] = "August West"

You can also populate an array when you create it:

myArray = new Array("Hello", myVar, 3.14159)

The following code creates a two-dimensional array and displays the results.

```
a = new Array(4)for (i=0; i < 4; i++) {
  a[i] = new Array(4)
  for (j=0; j < 4; j++) {
      a[i][j] = "["+i+", "+j+"]}
}
for (i=0; i < 4; i++) {
  str = "Row "+i+":"for (j=0; j < 4; j++) {
     str += a[i][j]}
  document.write(str,"<p>")
}
```
**Objects** 

This example displays the following results:

#### **Multidimensional array test** Row 0:[0,0][0,1][0,2][0,3] Row 1:[1,0][1,1][1,2][1,3] Row 2:[2,0][2,1][2,2][2,3] Row 3:[3,0][3,1][3,2][3,3]

### **Referring to Array Elements**

You can refer to an array's elements by using the element's value or ordinal number. For example, suppose you define the following array:

myArray = new Array("Wind","Rain","Fire")

You can then refer to the first element of the array as myArray[0] or myArray["Wind"]

### **Arrays and Regular Expressions**

When an array is the result of a match between a regular expression and a string, the array returns properties and elements that provide information about the match. An array is the return value of regexp.exec, string.match, and string.replace. For information on using arrays with regular expressions, see "Regular Expressions" on page 26.

### **Boolean Object**

Use the predefined Boolean object when you need to convert a non-boolean value to a boolean value. You can use the Boolean object any place JavaScript expects a primitive boolean value. JavaScript returns the primitive value of the Boolean object by automatically invoking the value0f method.

To create a Boolean object:

booleanObjectName = new Boolean(value)

boolean0bjectName is either the name of a new object or a property of an existing object. When using Boolean properties, boolean0bjectName is either the name of an existing Boolean object or a property of an existing object.

value is the initial value of the Boolean object. The value is converted to a boolean value, if necessary. If value is omitted or is 0, null, false, or the empty string "", the object has an initial value of false. All other values, including the string ''false'' create an object with an initial value of true.

The following examples create Boolean objects:

```
bfalse = new Boolean(false)
btrue = new Boolean(true)
```
### **Date Object**

JavaScript does not have a date data type. However, you can use the Date object and its methods to work with dates and times in your applications. The Date object has a large number of methods for setting, getting, and manipulating dates. It does not have any properties.

JavaScript handles dates similarly to Java. The two languages have many of the same date methods, and both languages store dates as the number of milliseconds since January 1, 1970,  $00:00:00$ .

Note Currently, you cannot work with dates prior to January 1, 1970.

To create a Date object:

dateObjectName = new Date([parameters])

where date0bjectName is the name of the Date object being created; it can be a new object or a property of an existing object.

The parameters in the preceding syntax can be any of the following:

- Nothing: creates today's date and time. For example, today = new Date().
- A string representing a date in the following form: "Month day, year hours:minutes:seconds." For example, Xmas95 = new Date("December 25, 1995 13:30:00"). If you omit hours, minutes, or seconds, the value will be set to zero.
- A set of integer values for year, month, and day. For example, Xmas95 = new Date(95,11,25). A set of values for year, month, day, hour, minute, and seconds. For example, Xmas95 = new Date(95, 11, 25, 9, 30, 0).

#### **Methods of the Date Object**

The Date object methods for handling dates and times fall into these broad categories:

- "set" methods, for setting date and time values in Date objects.
- "get" methods, for getting date and time values from Date objects.
- "to" methods, for returning string values from Date objects.
- parse and UTC methods, for parsing Date strings.

With the "get" and "set" methods you can get and set seconds, minutes, hours, day of the month, day of the week, months, and years separately. There is a getDay method that returns the day of the week, but no corresponding setDay method, because the day of the week is set automatically. These methods use integers to represent these values as follows:

- Seconds and minutes: 0 to 59
- $\mu$  Hours: 0 to 23
- Day: 0 to 6 (day of the week)
- Date: 1 to 31 (day of the month)
- Months: 0 (January) to 11 (December)
- Year: years since 1900

For example, suppose you define the following date:

 $X$ mas95 = new Date("December 25, 1995")

 ${\rm Then}$  Xmas95.getMonth() returns  $11,$  and Xmas95.getYear() returns  $95.$ 

The getTime and setTime methods are useful for comparing dates. The getTime method returns the number of milliseconds since January 1, 1970,  $00:00:00$  for a Date object.

For example, the following code displays the number of days left in the current year:

```
today = new Date()
endYear = new Date("December 31, 1990") // Set day and month
endYear.setYear(today.getYear()) // Set year to this year
msPerDay = 24 * 60 * 60 * 1000 // Number of milliseconds per day
```

```
daysLeft = (endYear.getTime() - today.getTime()) / msPerDay
daysLeft = Math.round(daysLeft)
document.write("Number of days left in the year: " + daysLeft)
```
This example creates a <code>Date</code> object named today that contains today's date. It then creates a Date object named endYear and sets the year to the current year. Then, using the number of milliseconds per day, it computes the number of days between today and endYear, using getTime and rounding to a whole number of days.

The parse method is useful for assigning values from date strings to existing Date objects. For example, the following code uses parse and setTime to assign a date value to the 1P0date object:

```
IPOdate = new Date()
IPOdate.setTime(Date.parse("Aug 9, 1995"))
```
#### **Using the Date Object: an Example**

The following example shows a simple application of Date: it displays a continuously-updated digital clock in an HTML text field. This is possible because you can dynamically change the contents of a text field with JavaScript (in contrast to ordinary text, which you cannot update without reloading the document). The display in Navigator is shown in Figure 4.1.

Figure 4.1 Digital clock example

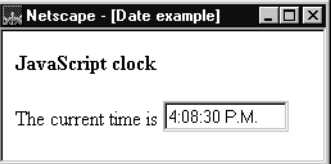

The <BODY> of the document is:

```
<BODY onLoad="JSClock()">
<FORM NAME="clockForm">
The current time is <INPUT TYPE="text" NAME="digits" SIZE=12 VALUE="">
</FORM>
</BODY>
```
The <B0DY> tag includes an onLoad event handler. When the page loads, the event handler calls the function JSClock, defined in the <HEAD>. A form called clockForm includes a single text field named digits, whose value is initially an empty string.

The < $H$ EAD> of the document defines JSC10ck as follows:

```
<HEAD>
<SCRIPT language="JavaScript1.2">
<! -function JSClock() {
  var time = new Date()
  var hour = time.getHours()
  var minute = time.getMinutes()
  var second = time.getSeconds()
  var temp = " " + ((hour > 12) ? hour - 12 : hour)temp += ((minute < 10) ? ":0" : ":") + minute
  temp += ((second < 10) ? " : 0" : " :") + secondtemp += (hour >= 12) ? " P.M." : " A.M."
  document.clockForm.digits.value = temp
  id = setTimeout("JSClock()",1000)
}
1/--></SCRIPT>
</HEAD>
```
The JSClock function first creates a new Date object called time; since no arguments are given, time is created with the current date and time. Then calls to the getHours, getMinutes, and getSeconds methods assign the value of the current hour, minute and seconds to hour, minute, and second.

The next four statements build a string value based on the time. The first statement creates a variable temp, assigning it a value using a conditional expression; if hour is greater than 12, (hour - 13), otherwise simply hour.

The next statement appends aminute value to temp. If the value of minute is less than 10, the conditional expression adds a string with a preceding zero; otherwise it adds a string with a demarcating colon. Then a statement appends a seconds value to temp in the same way.

Finally, a conditional expression appends "PM" to temp if hour is 12 or greater; otherwise, it appends "AM" to temp.

The next statement assigns the value of temp to the text field:

document.aform.digits.value = temp

This displays the time string in the document.

The final statement in the function is a recursive call to JSClock:

```
id = setTimeout("JSClock()", 1000)
```
The predefined JavaScript setTimeout function specifies a time delay to evaluate an expression, in this case a call to JSClock. The second argument indicates a delay of 1,000 milliseconds (one second). This updates the display of time in the form at one-second intervals.

Note that the function returns a value (assigned to id), used only as an identifier (which can be used by the clearTimeout method to cancel the evaluation).

### **Function Object**

The predefined Function object specifies a string of JavaScript code to be compiled as a function.

To create a Function object:

functionObjectName = new Function ([arg1, arg2, ... argn], functionBody)

functionObjectName is the name of a variable or a property of an existing object. It can also be an object followed by a lowercase event handler name, such as window.onerror.

arg1, arg2, ... argn are arguments to be used by the function as formal argument names. Each must be a string that corresponds to a valid JavaScript identifier; for example "x" or "theForm".

functionBody is a string specifying the JavaScript code to be compiled as the function body.

Function objects are evaluated each time they are used. This is less efficient than declaring a function and calling it within your code, because declared functions are compiled.

In addition to defining functions as described here, you can also use the function statement, as described in the JavaScript Reference.

The following code assigns a function to the variable set BGColor. This function sets the current document's background color.

var setBGColor = new Function("document.bgColor='antiquewhite'")

To call the Function object, you can specify the variable name as if it were a function. The following code executes the function specified by the setBGColor variable:

```
var colorChoice="antiquewhite"
if (colorChoice=="antiquewhite") {setBGColor()}
```
You can assign the function to an event handler in either of the following ways:

```
1. document.form1.colorButton.onclick=setBGColor
2. <INPUT NAME="colorButton" TYPE="button"
     VALUE="Change background color"
     onClick="setBGColor()">
```
Creating the variable set BGColor shown above is similar to declaring the following function:

```
function setBGColor() {
  document.bgColor='antiquewhite'
}
```
Assigning a function to a variable is similar to declaring a function, but there are differences:

- When you assign a function to a variable using var setBGColor = new Function("..."),  ${\tt setBGColor}$  is a variable for which the current value is a reference to the function created with new Function().
- When you create a function using function setBGColor()  $\{ \ldots \},$ setBGColor is not a variable, it is the name of a function.

In Navigator 4.0, you can nest a function within a function. (That is, JavaScript now supports lambda expressions and lexical closures.) The nested function can use the arguments and variables of the outer function. The outer function cannot use the arguments and variables of the nested function.

### **Math Object**

The predefined Math object has properties and methods for mathematical constants and functions. For example, the Math object's PI property has the value of pi (3.141...), which you would use in an application as

Math.PI

Similarly, standard mathematical functions are methods of Math. These include trigonometric, logarithmic, exponential, and other functions. For example, if you want to use the trigonometric function sine, you would write

 $Math,sin(1.56)$ 

Note that all trigonometric methods of Math take arguments in radians.

Table 4.1 summarizes the Math object's methods.

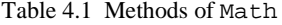

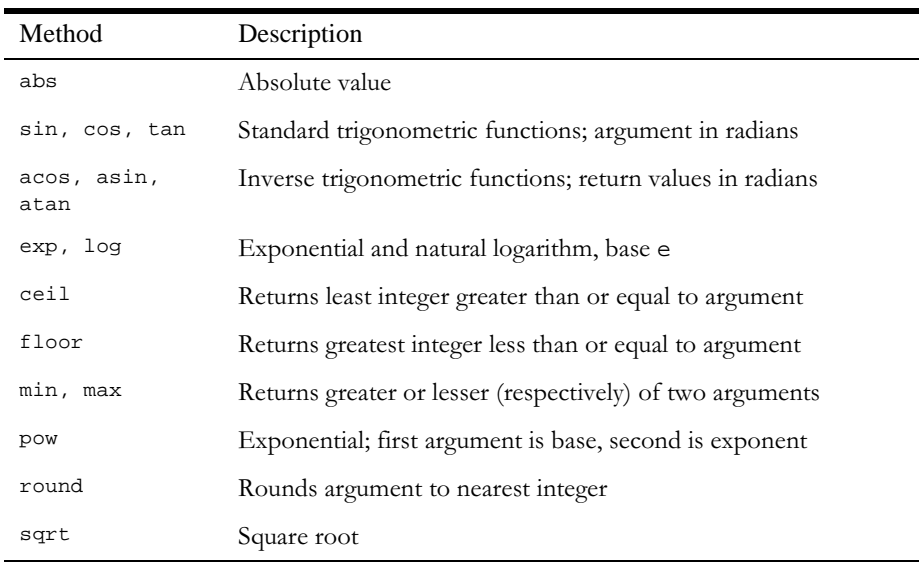

Unlike many other objects, you never create a Math object of your own. You always use the predefined Math object.

It is often convenient to use the with statement when a section of code uses several math constants and methods, so you don't have to type "Math" repeatedly. For example,

```
with (Math) {
  a = PI * rr *ry = r * sin(theta)x = r * cos(theta)\}
```
### **Number Object**

The Number object has properties for numerical constants, such as maximum value, not-a-number, and infinity. You cannot change the values of these properties and you use them as follows:

```
biggestNum = Number.MAX VALUE
smallestNum = Number.MIN_VALUE
infiniteNum = Number.POSITIVE_INFINITY
negInfiniteNum = Number.NEGATIVE INFINITY
notANum = Number.NaN
```
You always refer to a property of the predefined Number object as shown above, and not as a property of a Number object you create yourself.

Table 4.2 summarizes the Number object's properties.

Table 4.2 Properties of Number

| Method            | Description                                           |
|-------------------|-------------------------------------------------------|
| MAX VALUE         | The largest representable number                      |
| MIN VALUE         | The smallest representable number                     |
| NaN               | Special "not a number" value                          |
| NEGATIVE INFINITY | Special infinite value; returned on overflow          |
| POSITIVE_INFINITY | Special negative infinite value; returned on overflow |

### **RegExp Object**

The RegExp object lets you work with regular expressions. It is described in "Regular Expressions" on page 26.

### **String Object**

JavaScript does not have a string data type. However, you can use the String object and its methods to work with strings in your applications. The string object has a large number of methods for manipulating strings. It has one property for determining the string's length.

To create a String object:

stringObjectName = new String(string)

stringObjectName is the name of a new String object.

string is any string.

For example, the following statement creates a String object called mystring:

mystring = new String ("Hello, World!")

String literals are also String objects; for example, the literal "Howdy" is a String object.

A string object has one property, length, that indicates the number of characters in the string. So, using the previous example, the expression

x = mystring.length

assigns a value of 13 to x, because ''Hello, World!'' has 13 characters.

A string object has two types of methods: those that return a variation on the string itself, such as substring and toUpperCase, and those that return an HTML-formatted version of the string, such as bo1d and 1ink.

For example, using the previous example, both mystring.toUpperCase() and "hello, world!".toUpperCase() return the string "HELLO, WORLD!".

The substring method takes two arguments and returns a subset of the string between the two arguments. Using the previous example, mystring.substring(4, 9) returns the string "o, Wo." For more information, see String.substring in the JavaScript Reference.

The String object also has a number of methods for automatic HTML formatting, such as bold to create boldface text and link to create a hyperlink. For example, you could create a hyperlink to a hypothetical URL with the 1 ink method as follows:

mystring.link("http://www.helloworld.com")

#### Table 4.3 summarizes the methods of String objects:

Table 4.3 Methods of String

| Method                                                          | Description                                                                                                    |
|-----------------------------------------------------------------|----------------------------------------------------------------------------------------------------|
| anchor                                                          | Creates HTML named anchor                                                                                                    |
| big, blink, bold,<br>fixed, italics, small,<br>strike, sub, sup | Creates HTML formatted string                                                                                                    |
| charAt, charCodeAt                                              | Returns the character or character code at the specified<br>position in string                                                   |
| indexOf, lastIndexOf                                            | Returns the position of specified substring in the string<br>or last position of specified substring, respectively               |
| link                                                            | Creates HTML hyperlink                                                                                                    |
| concat                                                          | Combines the text of two strings and returns a new<br>string                                                                     |
| fromCharCode                                                    | Constructs a string from the specified sequence of<br>ISO-Latin-1 codeset values                                                 |
| split                                                           | Splits a String object into an array of strings by<br>separating the string into substrings                                      |
| slice                                                           | Extracts a section of an string and returns a new string.                                                                        |
| substring, substr                                               | Returns the specified subset of the string, either by<br>specifying the start and end indexes or the start index<br>and a length |
| match, replace, search                                          | Used to work with regular expressions                                                                                            |
| toLowerCase,<br>toUpperCase                                     | Returns the string in all lowercase or all uppercase,<br>respectively                                                            |

### **Functions**

JavaScript has several "top-level" functions predefined in the language eval, isNan, Number, String, parseInt, parseFloat, escape, unescape, taint, and untaint. For more information on all of these functions, see the JavaScript Reference.

### **AVAL Function**

The eval function evaluates a string of JavaScript code without reference to a particular object. The syntax of eval is:

```
eval(expr)
```
where expr is a string to be evaluated.

If the string represents an expression, eval evaluates the expression. If the argument represents one or more JavaScript statements, eval performs the statements. Do not call eval to evaluate an arithmetic expression; JavaScript evaluates arithmetic expressions automatically.

### **isNaN Function**

The is NaN function evaluates an argument to determine if it is "NaN" (not a number). The syntax of is NaN is:

```
isNaN(testValue)
```
where test value is the value you want to evaluate.

On platforms that support NaN, the parseFloat and parseInt functions return "NaN" when they evaluate a value that is not a number. i snan returns true if passed "NaN," and false otherwise.

The following code evaluates floatValue to determine if it is a number and then calls a procedure accordingly:

```
floatValue=parseFloat(toFloat)
if (isNaN(floatValue)) {
  notFloat()
\} else \{isFloat()
-1
```
### parselnt and parseFloat Functions

The two "parse" functions, parsellnt and parserloat, return a numeric value when given a string as an argument. For detailed descriptions and examples, see the *JavaScript Reference*. The syntax of parseFloat is

```
parseFloat(str)
```
where parse Float parses its argument, the string str, and attempts to return a floating-point number. If it encounters a character other than a sign  $(+)$  or  $-)$ , a numeral (0-9), a decimal point, or an exponent, then it returns the value up to that point and ignores that character and all succeeding characters. If the first character cannot be converted to a number, it returns "NaN" (not a number).

The syntax of parseInt is

parseInt(str [, radix])

parselnt parses its first argument, the string str, and attempts to return an integer of the specified radix (base), indicated by the second, optional argument, radix. For example, a radix of ten indicates to convert to a decimal number, eight octal, sixteen hexadecimal, and so on. For radixes above ten, the letters of the alphabet indicate numerals greater than nine. For example, for hexadecimal numbers (base 16), A through F are used.

If parseller encounters a character that is not a numeral in the specified radix, it ignores it and all succeeding characters and returns the integer value parsed up to that point. If the first character cannot be converted to a number in the specified radix, it returns "NaN." The parsellnt function truncates numbers to integer values.

### **Number and String Functions**

The Number and String functions let you convert an object to a number or a string. The syntax of these functions is:

```
Number (objRef)
String(objRef)
```
where objRef is an object reference.

The following example converts the Date object to a readable string.

```
<SCRIPT>
D = new Date (430054663215);document.write (String(D) +" <BR>");
</SCRIPT>
```
This prints "Thu Aug 18 04:37:43 Pacific Daylight Time 1983."

### escape and unescape Functions

The escape and unescape functions let you encode and decode strings. The escape function returns the hexadecimal encoding of an argument in the ISO Latin character set. The unescape function returns the ASCII string for the specified value.

The syntax of these functions is:

```
escape(string)
unescape(string)
```
These functions are used primarily with server-side JavaScript to encode and decode name/value pairs in URLs.

### taint and untaint Functions

The taint and untaint functions are used for adding and removing data tainting in Navigator 3.0. Data tainting prevents other scripts from passing information that should be secure and private, such as directory structures or user session history. JavaScript cannot pass tainted values on to any server without the end user's permission.

Functions

# **Overview of JavaScript Statements**

JavaScript supports a compact set of statements that you can use to incorporate a great deal of interactivity in Web pages. This chapter provides an overview of these statements.

The statements fall into the following categories:

- Conditional statements: if...else, and switch
- Loop Statements: for, while, do while, labeled, break, and continue (labeled is not itself a looping statement, but is frequently used with these statements)
- Object Manipulation Statements and Operators: for . . . in, new, this, and with
- Comments: single-line  $\left(\frac{1}{2}\right)$  and multiline  $\left(\frac{1}{2}, \frac{1}{2}\right)$

The following sections provide a brief overview of each statement. See the JavaScript Reference for details.

### **Conditional Statement**

A conditional statement is a set of commands that executes if a specified condition is true. JavaScript supports two conditional statements: if . . . else and  $switch$ 

### **if...else Statement**

Use the if statement to perform certain statements if a logical condition is true; use the optional else clause to perform other statements if the condition is false. An if statement looks as follows:

```
if (condition) {
   statements1 
}
[else {
   statements2 
} ]
```
The condition can be any JavaScript expression that evaluates to true or false. The statements to be executed can be any JavaScript statements, including further nested if statements. If you want to use more than one statement after an if or else statement, you must enclose the statements in curly braces,  $\{\}.$ 

Example. In the following example, the function checkData returns true if the number of characters in a <sup>Text</sup> object is three; otherwise, it displays an alert and returns false.

```
function checkData () {
  if (document.form1.threeChar.value.length == 3) {
     return true
  } else {
     alert("Enter exactly three characters. " + 
     document.form1.threeChar.value + " is not valid.")
     return false
   }
}
```
### **switch Statement**

A switch statement allows a program to evaluate an expression and attempt to match the expression's value to a case label. If a match is found, the program executes the associated statement. A switch statement looks as follows:

```
switch (expression){
  case label : 
     statement;
     break;
  case label : 
     statement;
     break;
   default : statement;
}
```
The program first looks for a label matching the value of expression and then executes the associated statement. If no matching label is found, the program looks for the optional default statement, and if found, executes the associated statement. If no default statement is found, the program continues execution at the statement following the end of switch.

The optional break statement associated with each case label ensures that the program breaks out of switch once the matched statement is executed and continues execution at the statement following switch. If break is omitted, the program continues execution at the next statement in the switch statement.

Example. In the following example, if expr evaluates to "Bananas", the program matches the value with case "Bananas" and executes the associated statement. When break is encountered, the program terminates switch and executes the statement following switch. If break were omitted, the statement for case "Cherries" would also be executed.

```
switch (expr) {
  case "Oranges" : 
      document.write("Oranges are $0.59 a pound.<BR>"); 
     break; 
  case "Apples" :
      document.write("Apples are $0.32 a pound.<BR>");
      break;
   case "Bananas" : 
      document.write("Bananas are $0.48 a pound.<BR>"); 
     break; 
   case "Cherries" :
      document.write("Cherries are $3.00 a pound.<BR>");
      break;
```

```
default :
      document.write("Sorry, we are out of " + i + ". <BR>");
} 
document.write("Is there anything else you'd like?<BR>");
```
### **Loop Statements**

A loop is a set of commands that executes repeatedly until a specified condition is met. JavaScript supports two loop statements: for and while. In addition, you can use the break and continue statements within loop statements.

Another statement, for . . . in, executes statements repeatedly but is used for object manipulation. See "Object Manipulation Statements and Operators" on page 78.

### **for Statement**

A for loop repeats until a specified condition evaluates to false. The JavaScript for loop is similar to the Java and C for loop. A for statement looks as follows:

```
for ([initial-expression]; [condition]; [increment-expression]) {
   statements
}
```
When a for loop executes, the following occurs:

- 1. The initializing expression initial-expression, if any, is executed. This expression usually initializes one or more loop counters, but the syntax allows an expression of any degree of complexity.
- 2. The condition expression is evaluated. If the value of condition is true, the loop statements execute. If the value of condition is false, the for loop terminates.
- 3. The update expression increment-expression executes.
- **4.** The statements execute, and control returns to step 2.
Example. The following function contains a for statement that counts the number of selected options in a scrolling list (a Select object that allows multiple selections). The for statement declares the variable i and initializes it to zero. It checks that i is less than the number of options in the Select object, performs the succeeding if statement, and increments i by one after each pass through the loop.

```
<SCRIPT>
function howMany(selectObject) {
  var numberSelected=0
   for (var i=0; i < selectObject.options.length; i++) {
      if (selectObject.options[i].selected==true)
         numberSelected++
   }
  return numberSelected
}
</SCRIPT>
<FORM NAME="selectForm">
<P><B>Choose some music types, then click the button below:</B>
<BR><SELECT NAME="musicTypes" MULTIPLE>
<OPTION SELECTED> R&B
<OPTION> Jazz
<OPTION> Blues
<OPTION> New Age
<OPTION> Classical
<OPTION> Opera
</SELECT>
<P><INPUT TYPE="button" VALUE="How many are selected?"
onClick="alert ('Number of options selected: ' + 
howMany(document.selectForm.musicTypes))">
</FORM>
```
## **do...while Statement**

The  $do...$  while statement repeats until a specified condition evaluates to false.  $A$  do...while statement looks as follows:

```
do {
  statement
} while (condition)
```
statement executes once before the condition is checked. If condition returns true, the statement executes again. At the end of every execution, the condition is checked. When the condition returns false, execution stops and control passes to the statement following do...while.

Example. In the following example, the do loop iterates at least once and reiterates until i is no longer less than 5.

```
do {
   i+=1;document.write(i);
} while (i<5);
```
## **while Statement**

A while statement executes its statements as long as a specified condition evaluates to true. A while statement looks as follows:

```
while (condition) {
   statements
}
```
If the condition becomes false, the statements within the loop stop executing and control passes to the statement following the loop.

The condition test occurs before the statements in the loop are executed. If the condition returns true, the statements are executed and the condition is tested again. If the condition returns false, execution stops and control is passed to the statement following while.

Example 1. The following while loop iterates as long as n is less than three:

```
n = 0x = 0while( n < 3 ) {
  n ++
   x \neq x}
```
With each iteration, the loop increments n and adds that value to x. Therefore, x and n take on the following values:

- After the first pass:  $n = 1$  and  $x = 1$
- After the second pass:  $n = 2$  and  $x = 3$
- After the third pass:  $n = 3$  and  $x = 6$

After completing the third pass, the condition n < 3 is no longer true, so the loop terminates.

Example 2: infinite loop. Make sure the condition in a loop eventually becomes false; otherwise, the loop will never terminate. The statements in the following while loop execute forever because the condition never becomes false:

```
while (true) {
  alert("Hello, world") }
```
## **labeled Statement**

A labeled statement provides an identifier that can be used with break or continue to indicate where the program should continue execution. A labeled statement looks as follows:

label : statement

In a labeled statement, break or continue must be followed with a label, and the label must be the identifier of the labeled statement containingbreak or continue. The statements in a labeled statement can be of any type.

Example. A statement labeled checkiandj contains a statement labeled checkj. If break is encountered, the program breaks out of the checkj statement and continues with the remainder of the checkiandj statement. If break had a label of checkiandj, the program would break out of the checkiandj statement and continue at the statement following checkiandj.

```
checkiandj : 
   if (4 == i) {
      document.write("You've entered " + i + ".<BR>");
      checkj :
         if (2 == j) {
            document.write("You've entered " + j + ".<BR>"); 
            break checkj; 
            document.write("The sum is " + (i+j) + ".<BR>");
         } 
      document.write(i + "-" + j + "=" + (i-j) + ". <BR>");
   }
```
## **break Statement**

The break statement can be used in a while, for, and labeled statement.

- In a while or for statement, break terminates the current loop and transfers control to the statement following the terminated loop.
- In a labeled statement, break is followed by a label that identifies a labeled statement. This type of break allows the program to terminate the identified statement and transfer control to the statement following the terminated statement. break must be in a statement identified by the label used by break.

In a while or for statement, break looks as follows:

#### **break**

In a labeled statement, break looks as follows:

**break** label

Example 1. The following function has a break statement that terminates the while loop when i is three, and then returns the value  $3 * x$ .

```
function testBreak(x) {
  var i = 0
  while (i < 6) {
     if (i == 3)break
     i++}
  return i*x
}
```
Example 2. A statement labeled checkiandj contains a statement labeled checkj. If break is encountered, the program terminates the checkj statement and continues with the remainder of the checkiandj statement. If break had a label of checkiandj, the program would terminate the checkiandj statement and continue at the statement following checkiandj.

```
checkiandj : 
  if (4 == i) {
      document.write("You've entered " + i + ".<BR>");
      checkj :
         if (2 == j) {
            document.write("You've entered " + j + ".<BR>"); 
            break checkj; 
            document.write("The sum is " + (i+j) + ".<BR>");
         } 
      document.write(i + "-" + j + "=" + (i-j) + ". <BR>");
   }
```
## **continue Statement**

The continue statement can be used in a while, for, and labeled statement.

- In a while or for statement, continue terminates the current loop and continues execution of the loop with the next iteration. In contrast to the break statement, continue does not terminate the execution of the loop entirely. In a while loop, it jumps back to the condition. In a for loop, it jumps to the increment-expression.
- In a labeled statement, continue is followed by a label that identifies a labeled statement. This type of continue allows the program to terminate execution of a 1abe1ed statement and continue to the identified 1abe1ed statement. continue must be in a looping statement identified by the label used by continue.

In a while or for statement, continue looks as follows:

```
continue
```
In a labeled statement, continue looks as follows:

```
continue label
```
Example 1. The following example shows a while loop with a continue statement that executes when the value of i is three. Thus, n takes on the values one, three, seven, and twelve.

```
i = 0n = 0while (i < 5) {
  i_{++}if (i == 3)continue
   n + = i}
```
Example 2. A statement labeled checkiandj contains a statement labeled checkj. If continue is encountered, the program terminates the current iteration of checkj and begins the next iteration. Each time continue is encountered, check j reiterates until its condition returns false. When false is returned, the remainder of the checkiandj statement is completed, and checkiandj reiterates until its condition returns false. When false is returned, the program continues at the statement following checkiandj.

If continue had a label of checkiandj, the program would continue at the top of the checkiandj statement.

```
checkiandj : 
   while (i<4) {
      document.write(i + "<BR>"); 
      i+=1;checkj : 
         while (j>4) {
            document.write(j + "<BR>"); 
            j-=1; 
            if ((j\text{?}2) == 0);continue checkj;
            document.write(j + " is odd.<BR>");
         } 
      document.write("i = " + i + ">br>");document.write("j = " + j + "chr>");
   }
```
## **Object Manipulation Statements and Operators**

JavaScript has several ways of manipulating objects: new operator, this keyword,  $for...$  in statement, and with statement.

## **new Operator**

You can use the new operator to create an instance of a user-defined object type or of one of the predefined object types Array, Boolean, Date, Function, Image, Number, Object, Option, RegExp, or String. Use new as follows:

```
objectName = new objectType ( param1 [,param2] ...[,paramN] )
```
The following example creates an Array object with 25 elements, then assigns values to the first three elements:

```
musicTypes = new Array(25)
musicTypes[0] = "R&B"
musicTypes[1] = "Blues"
musicTypes[2] = "Jazz"
```
The following examples create several Date objects:

```
today = new Date()
birthday = new Date("December 17, 1995 03:24:00")
birthday = new Date(95, 12, 17)
```
The following example creates a user-define object type car, with properties for make, model, and year. The example then creates an object called mycar and assigns values to its properties. The value of mycar . make is the string "Eagle", mycar.year is the integer 1993, and so on.

```
function car(make, model, year) {
  this.make = make
  this.model = model
  this.year = year
}
mycar = new car("Eagle", "Talon TSi", 1993)
```
For more information on new, see the JavaScript Reference.

In Navigator 4.0, you can also create new objects using literal notation, as described in "Object Literals" on page 12.

## **this Keyword**

Use the this keyword to refer to the current object. In general, this refers to the calling object in a method. Use this as follows:

**this**[.propertyName]

Example 1. Suppose a function called validate validates an object's value property, given the object and the high and low values:

```
function validate(obj, lowval, hival) {
  if ((obj.value < lowval) || (obj.value > hival))
     alert("Invalid Value!")
}
```
You could call validate in each form element's onChange event handler, using this to pass it the form element, as in the following example:

```
<B>Enter a number between 18 and 99:</B>
<INPUT TYPE = "text" NAME = "age" SIZE = 3
  onChange="validate(this, 18, 99)">
```
Example 2. When combined with the form property, this can refer to the current object's parent form. In the following example, the form myForm contains a Text object and a button. When the user clicks the button, the value of the Text object is set to the form's name. The button's onClick event handler uses this.form to refer to the parent form, myForm.

```
<FORM NAME="myForm">
Form name:<INPUT TYPE="text" NAME="text1" VALUE="Beluga">
CD<sub>2</sub><INPUT NAME="button1" TYPE="button" VALUE="Show Form Name"
  onClick="this.form.text1.value=this.form.name">
</FORM>
```
## **for...in Statement**

The  $for...$  in statement iterates a specified variable over all the properties of an object. For each distinct property, JavaScript executes the specified statements. A for... in statement looks as follows:

```
for (variable in object) {
   statements }
```
Example. The following function takes as its argument an object and the object's name. It then iterates over all the object's properties and returns a string that lists the property names and their values.

```
function dump_props(obj, obj_name) {
  var result = ""
  for (var i in obj) {
     result += obj_name + "." + i + " = " + obj[i] + "BRS"}
  result += "<HR>"
  return result
}
```
For an object car with properties make and mode1, resu1t would be:

 $car.make = Ford$  $car$ .model = Mustang

## **with Statement**

The with statement establishes the default object for a set of statements. Within the set of statements, any property references that do not specify an object are assumed to be for the default object. A with statement looks as follows:  $\;$ 

```
with (object){
   statements
}
```
Example. The following with statement specifies that the Math object is the default object. The statements following the with statement refer to the PI property and the cos and sin methods, without specifying an object. JavaScript assumes the Math object for these references.

```
var a, x, y
var r=10
with (Math) {
  a = PI * r * rx = r * cos(PI)y = r * sin(PI/2)}
```
## **Comments**

Comments are author notations that explain what a script does. Comments are ignored by the interpreter. JavaScript supports Java-style comments:

- Comments on a single line are preceded by a double-slash  $\left(\frac{1}{2}\right)$ .
- Comments that span multiple lines are preceded by  $/*$  and followed by  $*$  /:

Example. The following example shows two comments:

```
// This is a single-line comment.
```

```
/* This is a multiple-line comment. It can be of any length, and
you can put whatever you want here. */
```
#### Comments

#### Appendix

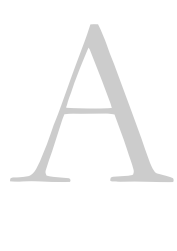

# **Reserved Words**

This appendix lists the reserved words in JavaScript.

The reserved words in this list cannot be used as JavaScript variables, functions, methods, or object names. Some of these words are keywords used in JavaScript; others are reserved for future use.

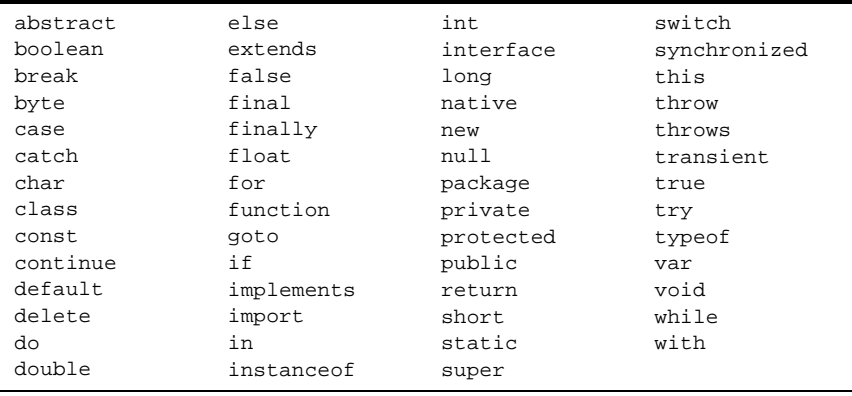

# Index

Note: This index has not yet been updated.

## **Symbols**

! operator 21 & operator 19 && operator 21  $*/$  comment 81  $/*$  comment 81 // comment 81  $^{\wedge}$  operator 19 operator 19 | | operator 21  $\sim$  operator 19

## A

arguments array 44 Array object creating 52 overview 51 arrays associative 42 defined 51 indexing 54 null elements 16 populating 53 referring to elements 54 undefined elements 16 assignment operators 17 defined 15

#### B

bitwise operators logical 20 overview 19  $shift 20$ Boolean literals 10 Boolean object overview 54 break statement 75

## $\mathbf C$

case sensitivity 8, 41 clearTimeout method 59 comment statement 81 comments types of 81 comparison operators 17 conditional expressions 22 conditional statements 70-72  $if...else$  70 containership specifying default object 81 with statement and 81 continue statement 77

#### D

data types converting 8 and Date object 7 in JavaScript 7

Date object creating 55 overview 55 using 55-59 dates working with 55 default objects, specifying 81 do...while statement 73

#### Е

escaping characters 11 expressions conditional 22 overview 15 that return no value 25 types of 15

#### F

floating-point literals 10 for loops continuation of 77 sequence of execution 72 termination of 75 for statement 72 for...in statement 80 function keyword 42 Function object overview 59 functions defining and calling 42–44 excess arguments for 44 Function object 59 isNan 65 parseFloat 66 parseInt 66 recursive 43 using built in 64-66

#### G

getDay method 56 getHours method 58 getMinutes method 58 getSeconds method 58 getTime method 56

## $H$

HEAD HTML tag 43 HTML tags HEAD 43

#### $\mathbf{I}$

if...else statement 70 integers, in JavaScript 9 isNan function overview 65

#### J

JavaScript reserved words 83 special characters 11

#### K

keywords 83

#### L

labeled statement 75 labeled statements with break 75 with continue 77 left shift operator 21 length property 63 links with no destination 25 literals Boolean 10 floating point 10 integers 9 overview 9 string 10 logical operators overview 21 short-circuit evaluation 22 loop statements 72-77 break 75 continue 77 do...while 73 for  $72$ labeled 75 while 74 loops continuation of 77 for...in  $80$ termination of 75 lowercase 8

#### M

Math object overview 60 methods defining 48

#### N

new operator 23, 45 null keyword 16 Number object overview 62 numbers Number object 62 parsing from strings 66

#### $\Omega$

object manipulation statements for... $in$  80 new operator 78 this keyword 79 with statement 81 objects adding properties 47, 48 creating new types 45–47 deleting 50 establishing default 81 indexing properties 47 overview 41 onLoad event handler 58 operators arithmetic 18-?? assignment 17 bitwise 19-21 comparison 17 defined 15 logical 21 order of 25 overview 16 special 22 string 22

## P

parse method 57 parseFloat function overview 66 parseInt function overview 66 PI property 60 properties adding to objects 48 indexing 47 overview 41

#### Q

quotation marks for string literals 10

#### R

reserved words 83 right shift operators 21

#### S

setDay method 56 setTime method 56, 57 setTimeout method 59 special operators 22 new 23 typeof 24 void 25 statements break 75 conditional 70-72 continue 77 do...while 73 for  $72$ for... $in$  80 if...else 70 labeled 75 loop 72–77 object manipulation 78-81 overview 69-81 while 74 string literals 10 String object overview 62 string operators 22

#### T

this keyword 46, 48 described 79 for object references 49 times working with 55 typeof operator 24

#### U

uppercase 8

#### $\mathbf v$

var statement 9 variables declaring 9 in JavaScript 8 naming 8 scope of 9 void operator 25

#### W

while loops continuation of 77 termination of 75 while statement 74 with statement 61 described 81 write method 43